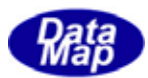

DSHGEMILIB (GEMGEM300)

# APP

 $(C, C+, \cdot)$ Net-Vb,C# )

# VOL-

13 RCP

 $DSHEMIIB$  O9-30327-02

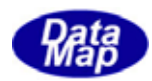

# Windows Microsoft Corporation

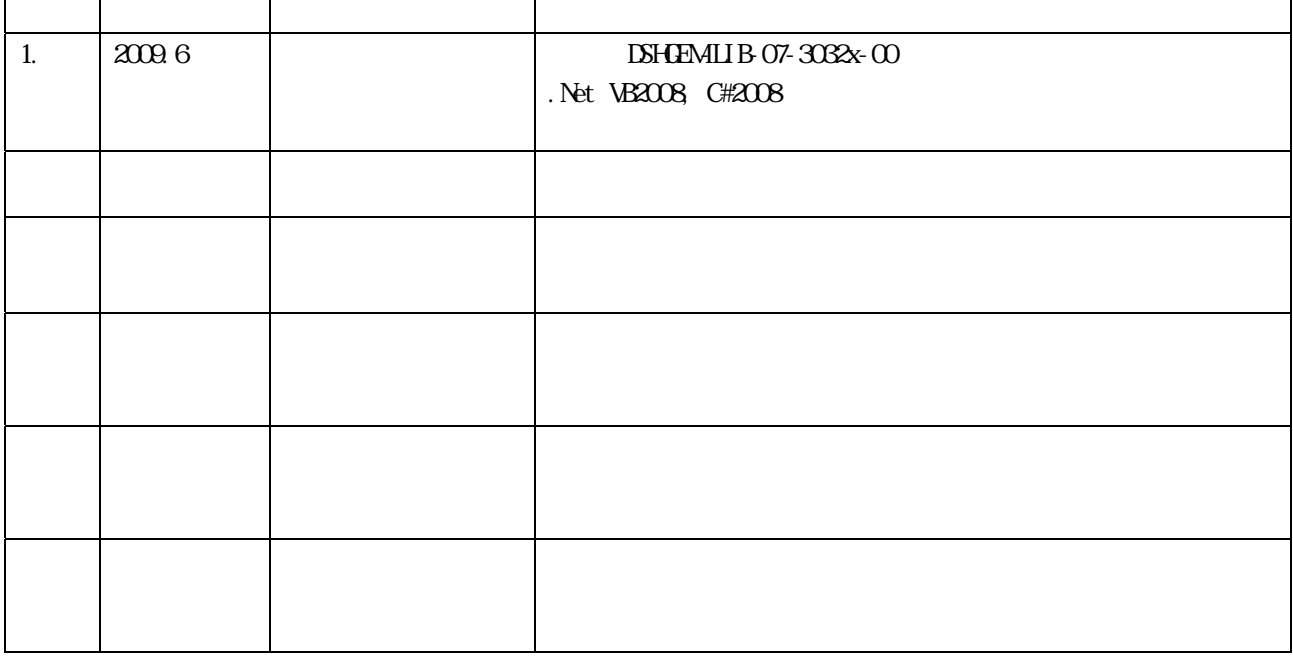

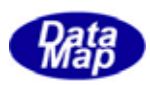

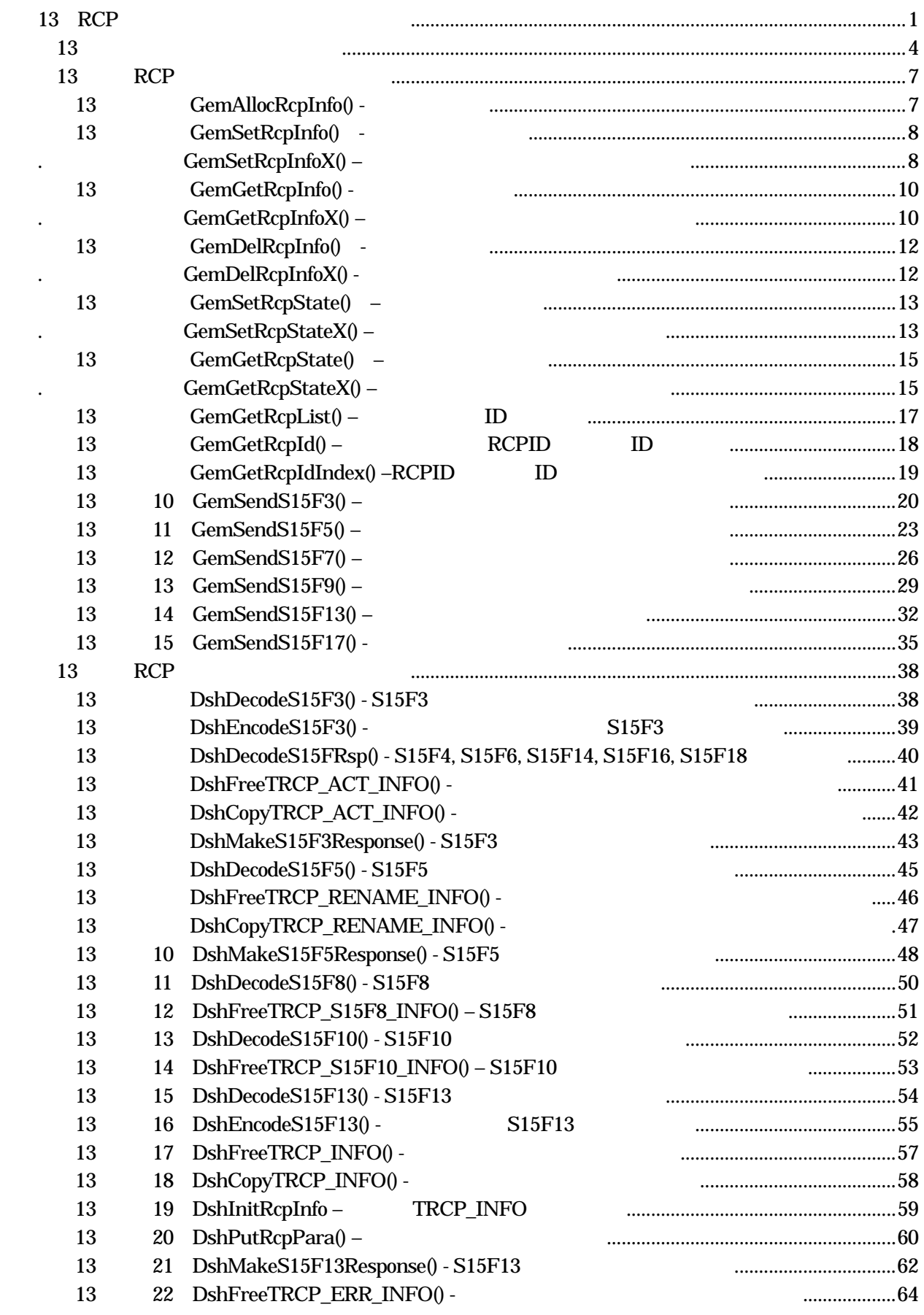

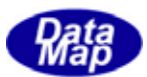

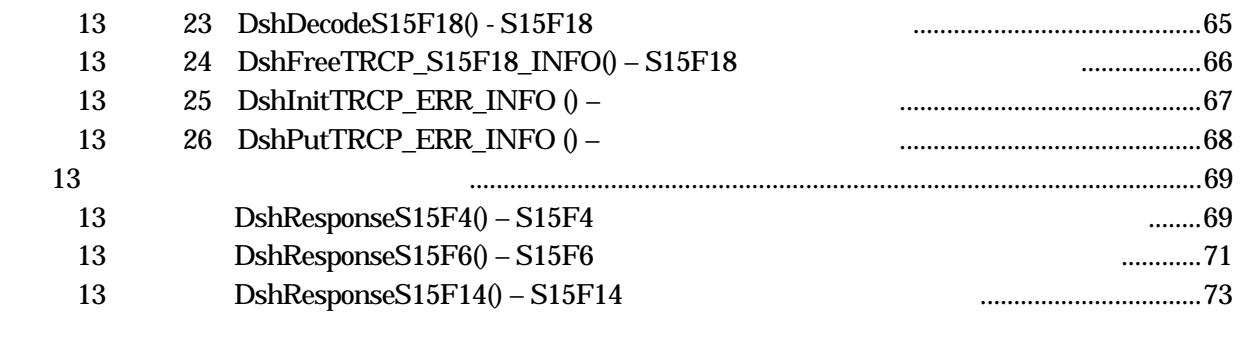

 $({\rm VOL}\hspace{2cm})$ 

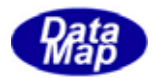

# <span id="page-4-0"></span> $\begin{array}{lll} \text{DSHEMI} \, \text{B} \qquad \qquad & \text{AP} \end{array}$

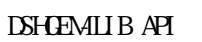

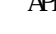

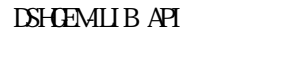

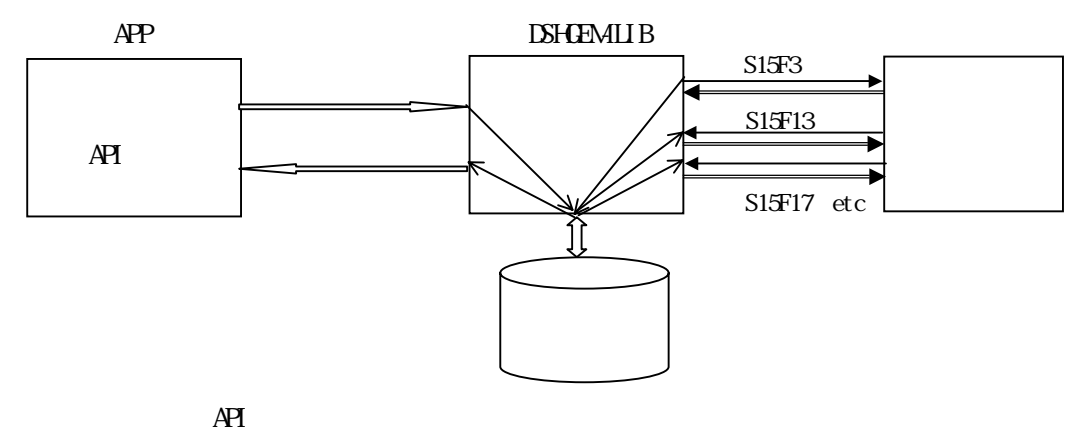

 $\overline{AP}$ 

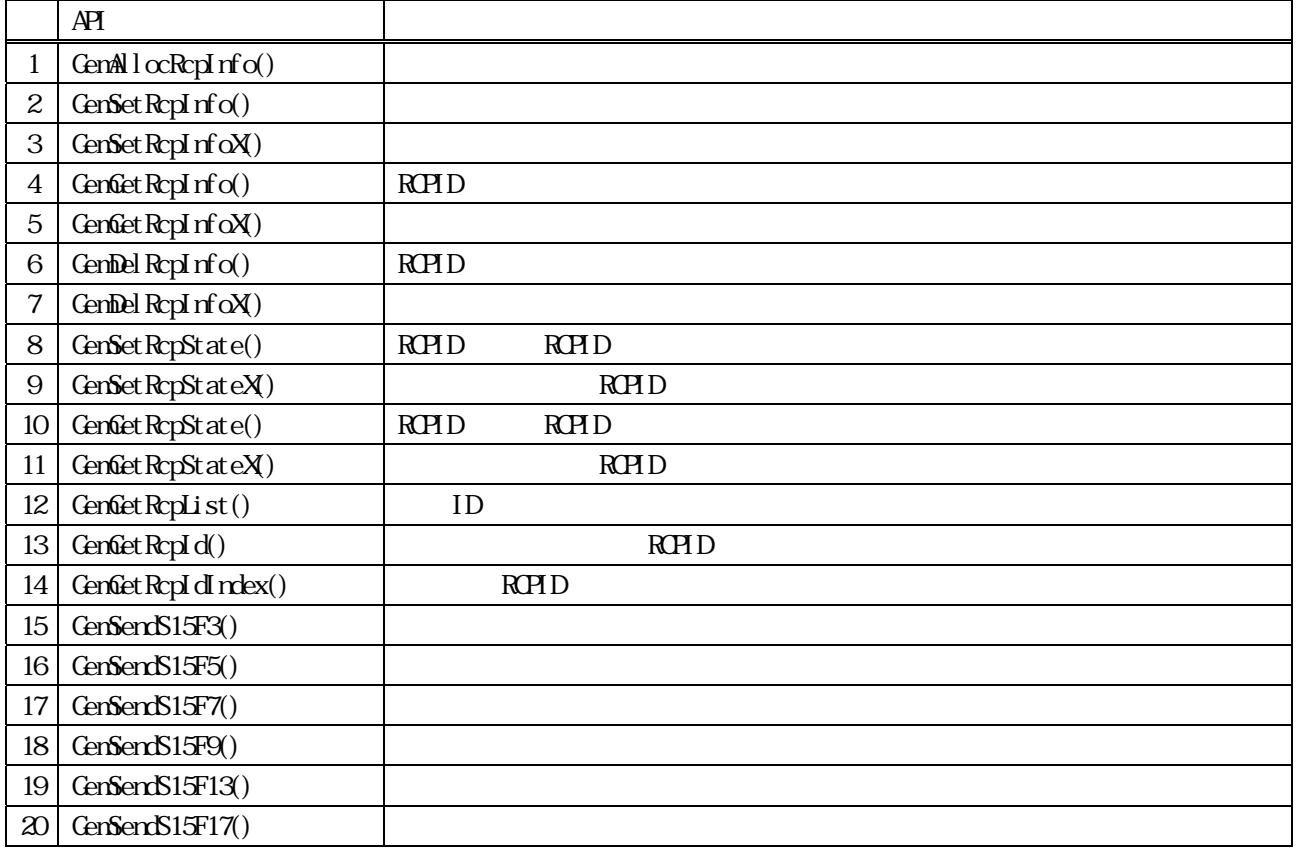

RCPID DSHGEMILIB RCPID  $GenAlocRcplnfo()$  DSHGEMILIB APP index

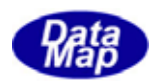

 $APP$   $AP$ 

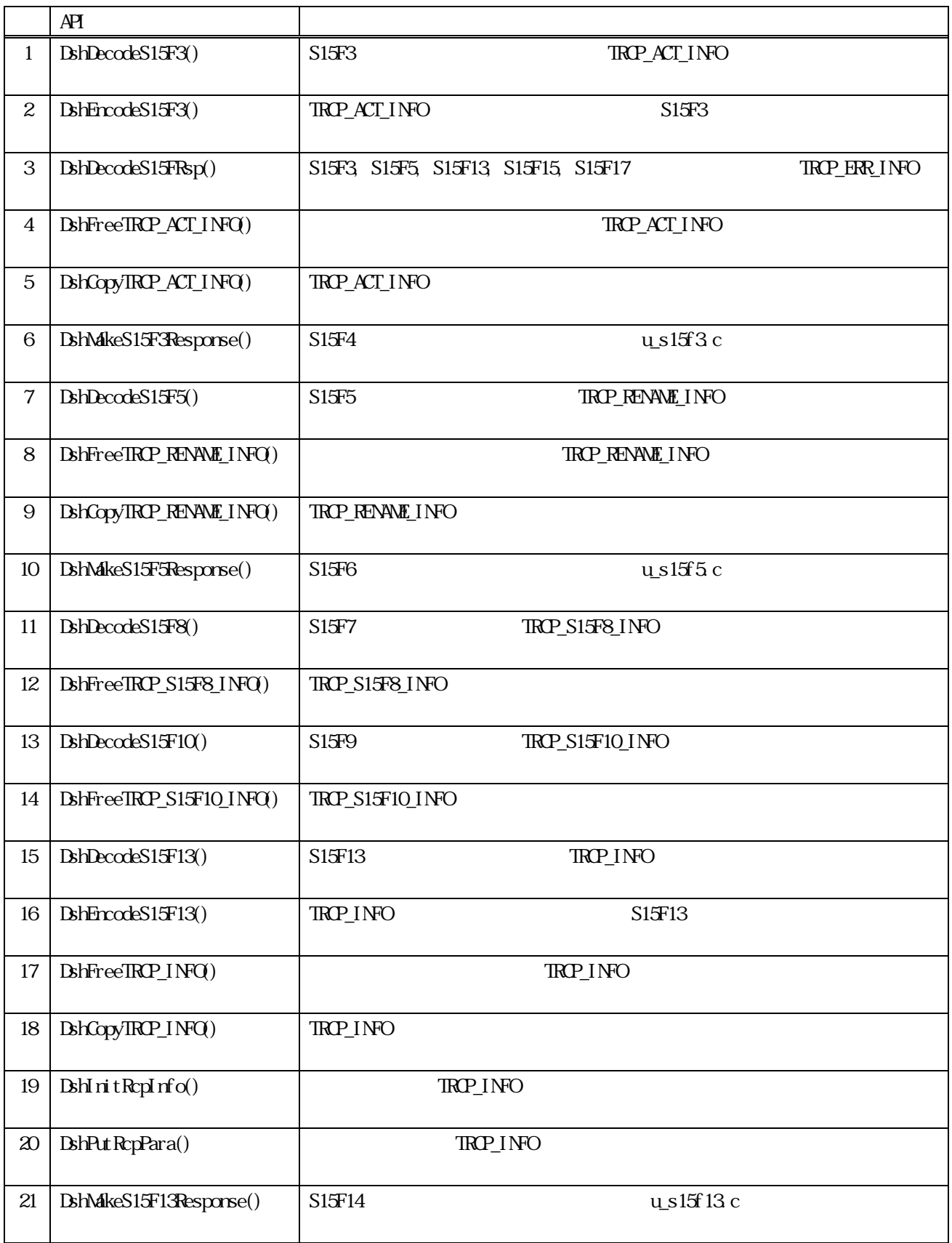

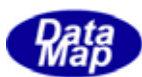

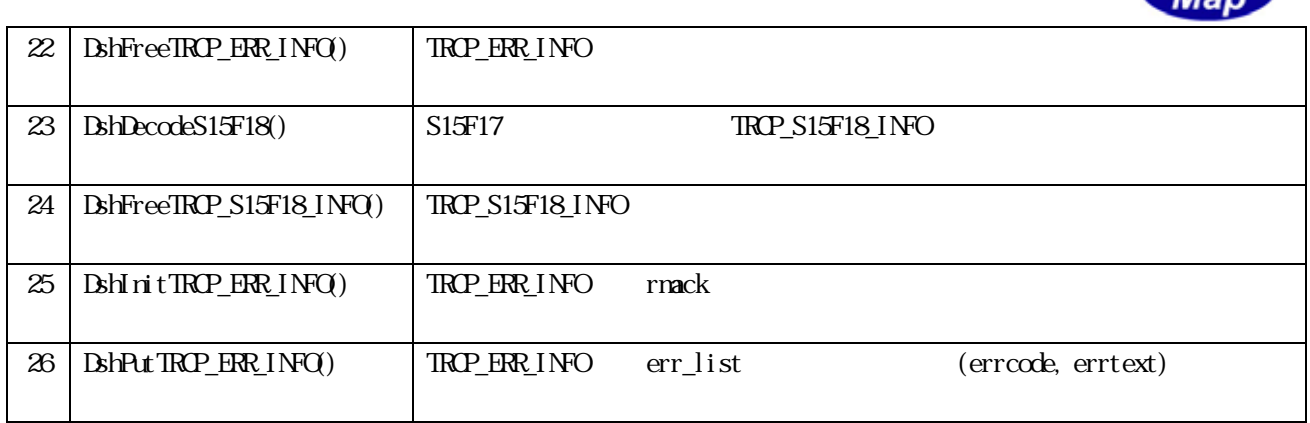

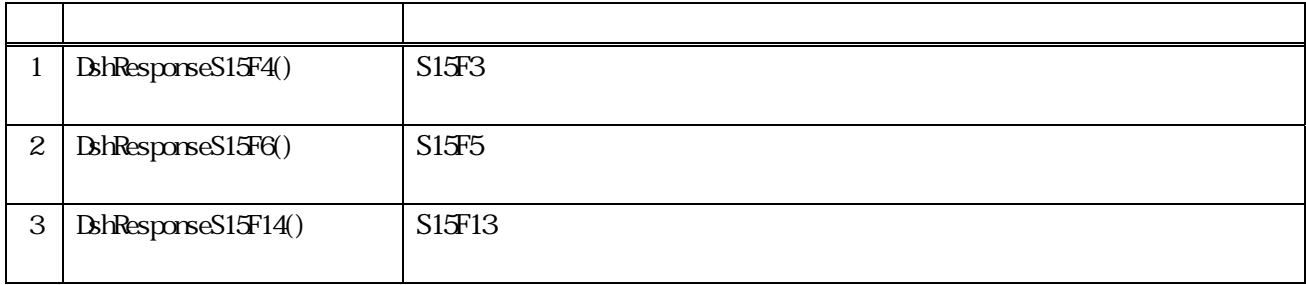

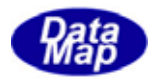

#### TRCP\_INFO

#### <span id="page-7-0"></span>TRCP\_INFO Recipe Information S15F13

typedef struct{ int index; int state;  $\frac{1}{2}$  // char \*name; // name char \*rcpspec; // rcpid int para\_count; // # of pparameter TRCP\_PARA \*\*para\_list; // parameter list char \*rcpbody; }TRCP\_INFO; // Recipe Information  $para\_count = 0$ (2)TRCP\_PARA ‒ Recipe Parameter Information - S15F13 typedef struct{ char \*rcpparnm; // para name int par\_fmt; // format int par\_size; // array size void \*rcpparval; // para value; }TRCP\_PARA; // Recipe Parameter (3)TRCP\_ERR\_INFO ‒ Response Information ‒ S15F14 typedef struct{ int rmack; // U1 int err\_count; TERR\_INFO \*\*err\_list; } TRCP\_ERR\_INFO; TROP\_ERR\_INFO TOBJ\_ERR\_INFO TOBJ\_ERR\_INFO (4)TERR\_INFO – Response Error Information – S15F14 typedef struct{ int errcode; char \*errtext; } TERR\_INFO;

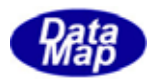

 $\mbox{TRP\_AT\_INFO}$  - Recipe Action<br>(  $\mbox{Create}$  /  $\mbox{Delta}$  )  $\mbox{Irformation}$  -<br>  $\mbox{S15f3}$ 

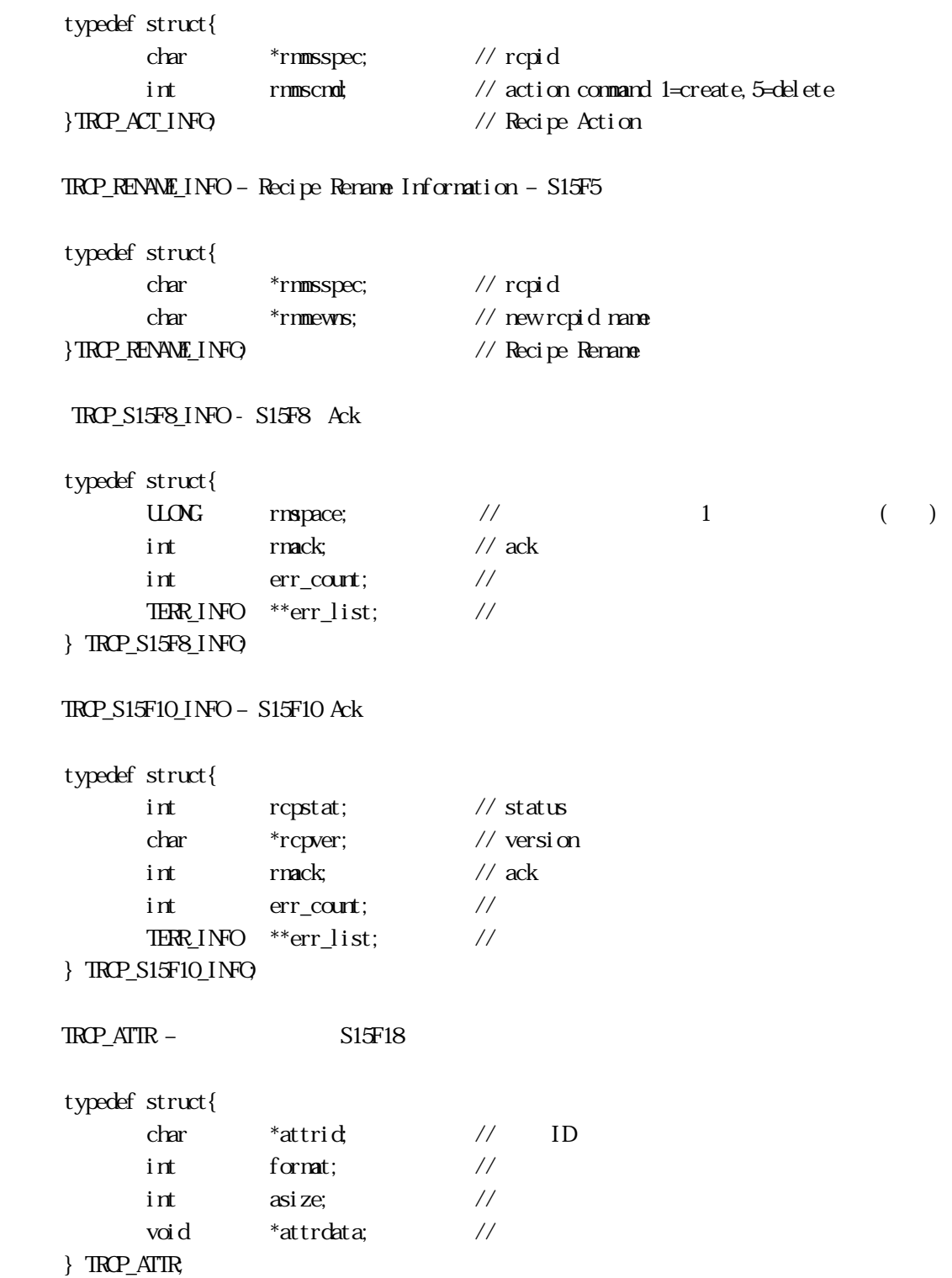

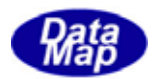

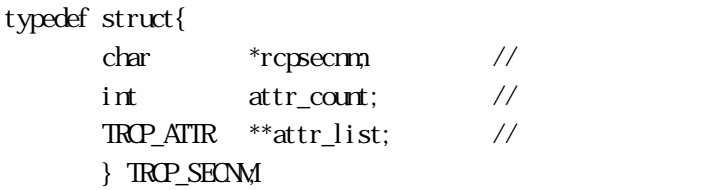

# 11 TRCP\_S15F18\_INFO – S15F18 ack

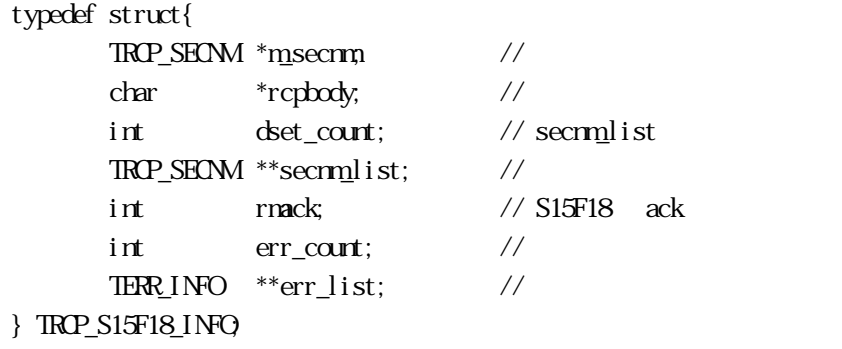

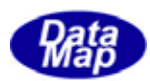

<span id="page-10-0"></span>13 RCP

```
13. CemAllocRcpInfo() -
[c, G+]API int APIX GemAllocRcpInfo( 
      int eqid \sqrt{10012...}char *repid // ID
      int *index \frac{1}{2} //
 ); 
[.NET VB] 
  Function GemAllocRcpInfo (
        ByVal eqid As Int32, 
        ByVal rcpid As String, 
        ByRef index As Int32) As Int32 
[.NET C#] 
 int GemAllocRcpInfo( 
        int eqid, 
        byte[] rcpid, 
        ref int index); 
 eqid 
      ID ID 0rcpid 
      IDindex
```
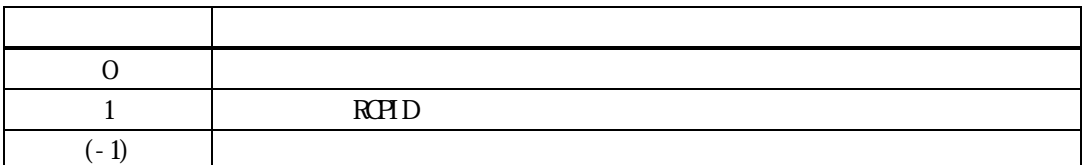

rcpid ID

 $\frac{1}{2}$  index  $\frac{1}{2}$ 

 $\mathop{\mathrm{rcpid}}$  to the contract the contract of  $1$  index

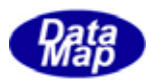

<span id="page-11-0"></span>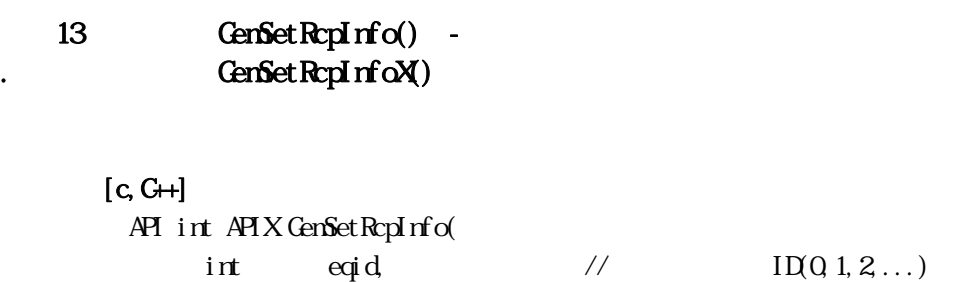

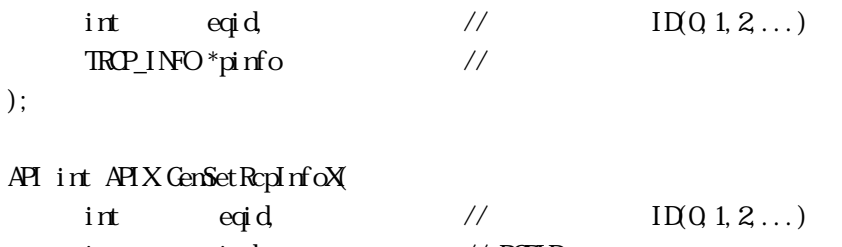

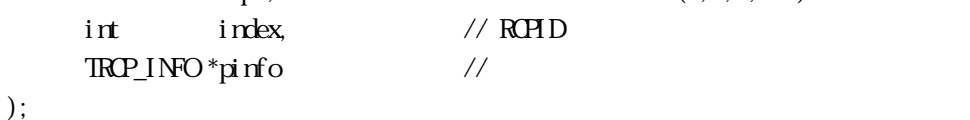

# [.NET VB]

);

Function GenSetRcpInfo ( ByVal eqid As Int32, ByRef pinfo As dsh\_info.TRCP\_INFO) As Int32

Function GenSetRcpInfoX ( ByVal eqid As Int32, ByVal index As Int32, ByRef pinfo As dsh\_info.TROP\_INFO As Int32

#### [.NET C#]

int GemSetRcpInfo( int eqid, ref TRCP\_INFO pinfo );

int GemSetRcpInfoX( int eqid, int index,

ref TRCP\_INFO pinfo );

```
eqid
```
 $ID$  iD  $0$ 

pinfo

index

ID GemAllocRcpInfo() RCPID GenGetRcpIdIndex()

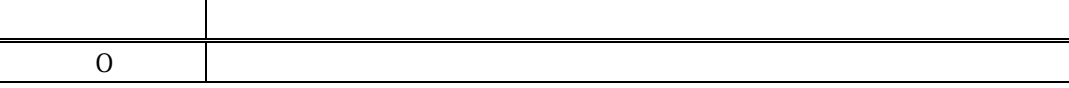

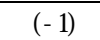

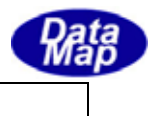

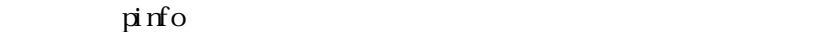

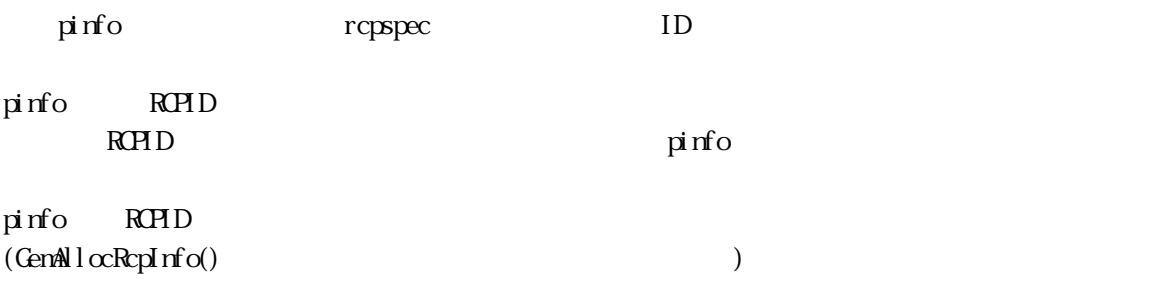

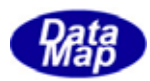

<span id="page-13-0"></span>13. GemGetRcpInfo() -. GenGetRcpInfoX()

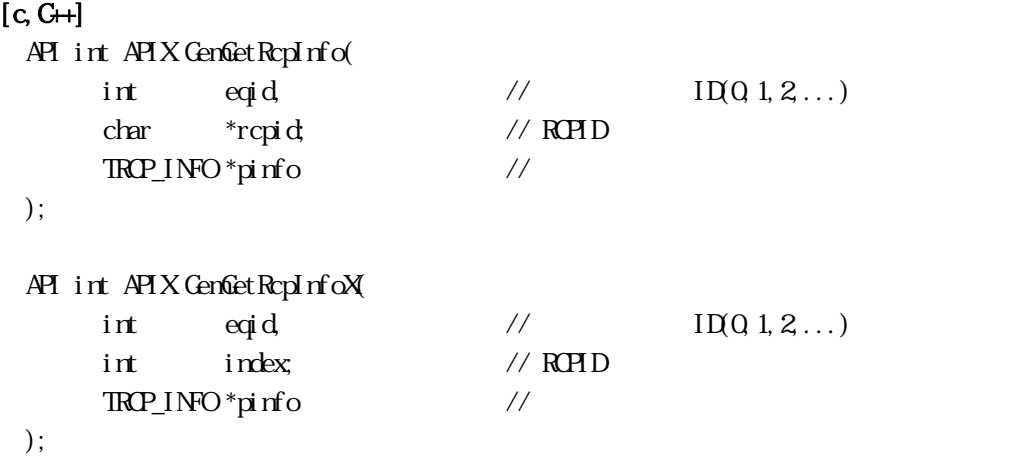

#### [.NET VB]

Function GenGetRcpInfo ( ByVal eqid As Int32, ByVal rcpid As String, ByRef pinfo As dsh\_info.TROP\_INFO $\,$ As Int $32$ 

Function GenGetRcpInfoX ( ByVal eqid As Int32, ByVal index As Int32, ByRef pinfo As dsh\_info.TROP\_INFO As Int32

#### [.NET C#]

```
int GemGetRcpInfo( 
       int eqid, 
        byte[] rcpid, 
        ref TRCP_INFO pinfo);
```
int GemGetRcpInfoX(

 int eqid, int index, ref TRCP\_INFO pinfo );

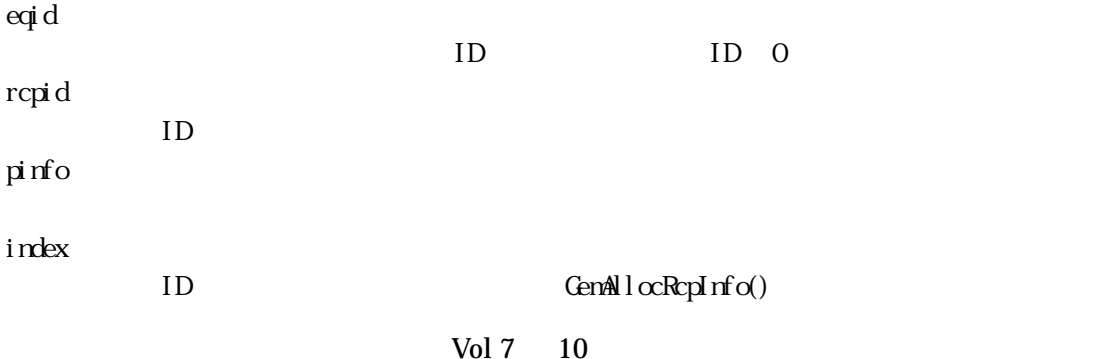

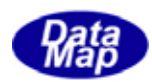

# $\mathbb{R}$ PID  $\qquad$  GenGet $\mathbb{R}$ cpIdIndex()

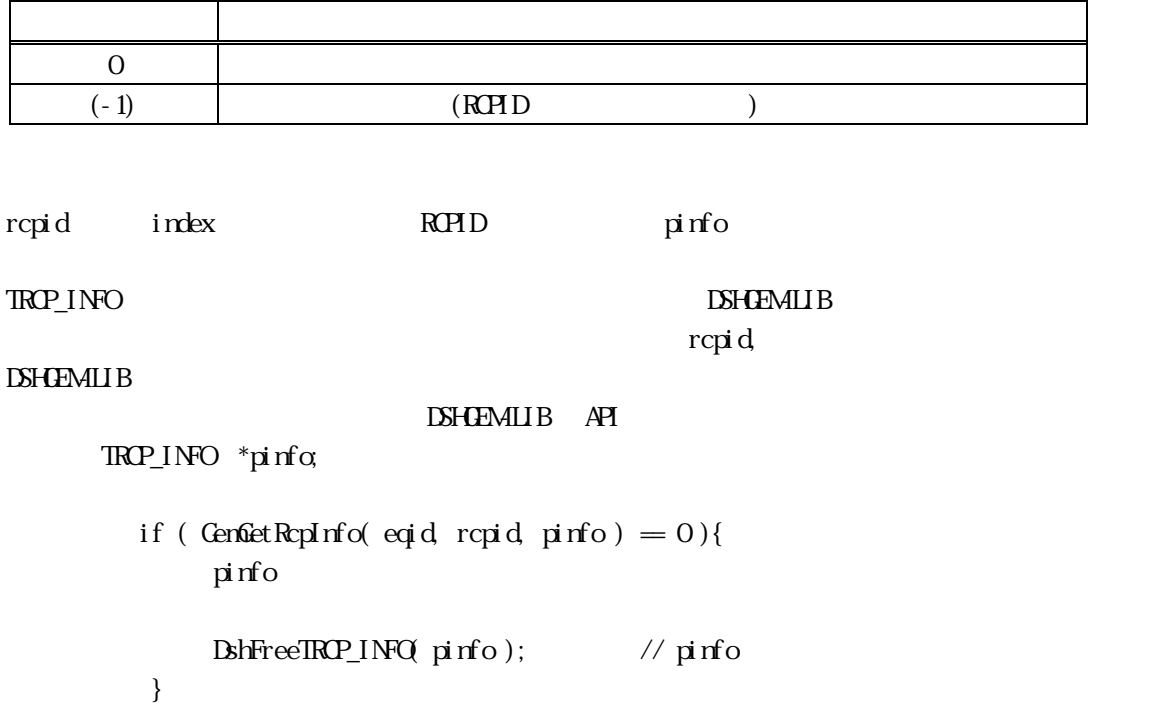

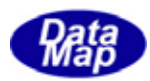

<span id="page-15-0"></span>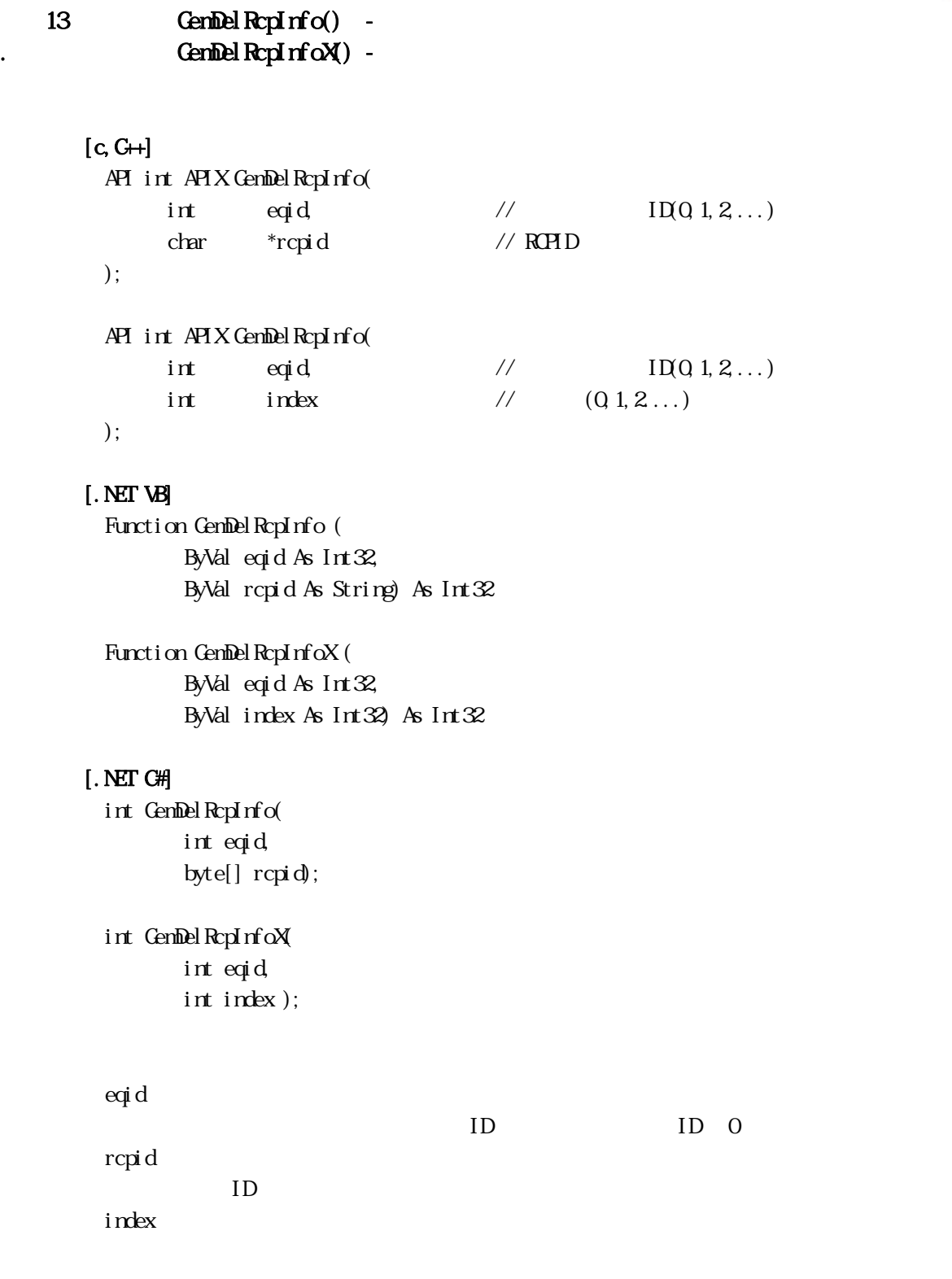

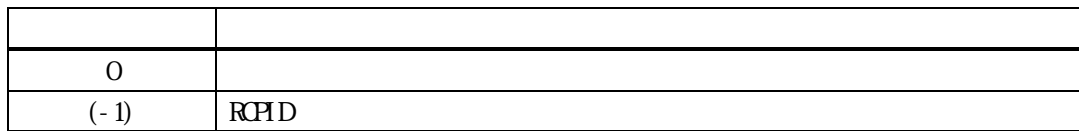

rcpid index ID

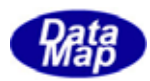

<span id="page-16-0"></span>13. GemSetRcpState() . GenSetRcpStateX()  $[c, G+]$ API int APIX GemSetRcpState( int eqid,  $\frac{1}{2}$  ID(0,1,2,...)  $char \t*repid \t/ \tRHD$  $int$  state //  $\frac{1}{2}$ ); API int APIX GemSetRcpStateX( int eqid,  $\sqrt{10012...}$  $int \tint \tfrac{1}{\sqrt{2}}$  $int$  state //  $\frac{1}{2}$ ); [.NET VB] Function GemSetRcpState ( ByVal eqid As Int32, ByVal rcpid As String, ByVal state As Int32) As Int32

> Function GemSetRcpStateX ( ByVal eqid As Int32, ByVal index As Int32, ByVal state As Int32) As Int32

#### [.NET C#]

```
int GemSetRcpState( 
        int eqid, 
        byte[] rcpid, 
        int state);
```
int GemSetRcpStateX( int eqid, int index, int state );

```
eqid 
ID ID 0rcpid 
IDstate 
  RCPID
=(-1)index
```
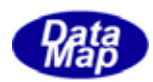

# $\text{GenAl} \, \text{l} \, \alpha \text{Repl} \, \text{rfo}()$  $\overline{R}$ PID GenGet $\overline{R}$ cpIdIndex()

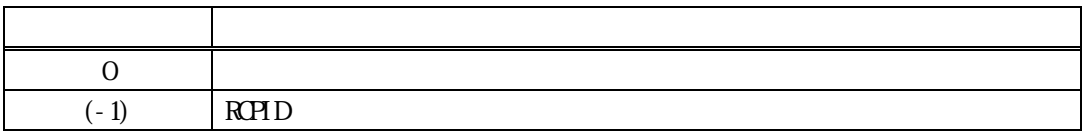

 $=(-1)$ 

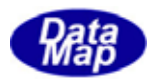

<span id="page-18-0"></span>13. GemGetRcpState() . GemGetRcpStateX()  $[c, G+]$  $ATI$  int  $ATV$  ComSot Por State(

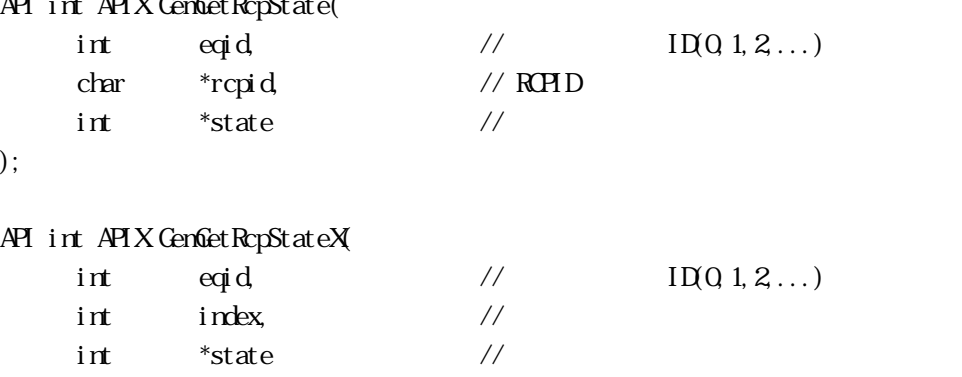

);

#### [.NET VB]

Function GemGetRcpState ( ByVal eqid As Int32, ByVal rcpid As String, ByRef state As Int32) As Int32

Function GenGetRcpStateX ( ByVal eqid As Int32, ByVal index As Int32, ByRef state As Int32) As Int32

#### [.NET C#]

```
int GemGetRcpState( 
        int eqid, 
        byte[] rcpid, 
        ref int state);
```
int GemGetRcpStateX( int eqid, int index,

ref int state );

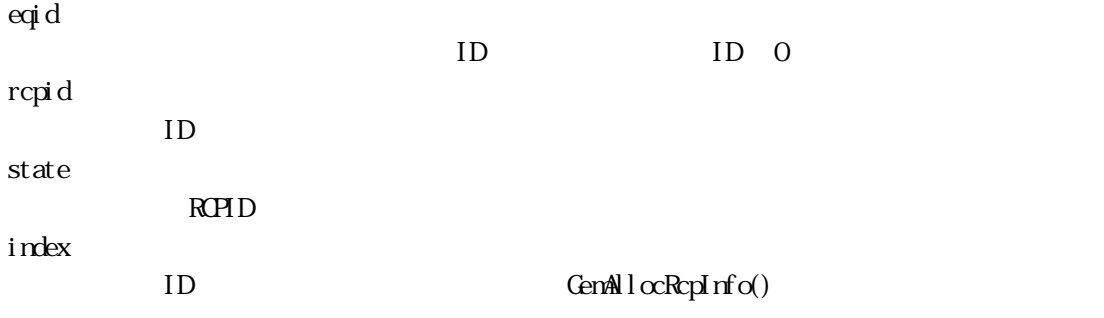

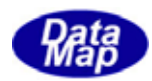

# $\mathbb{R}$ PID GenGet $\mathbb{R}$ cpIdIndex()

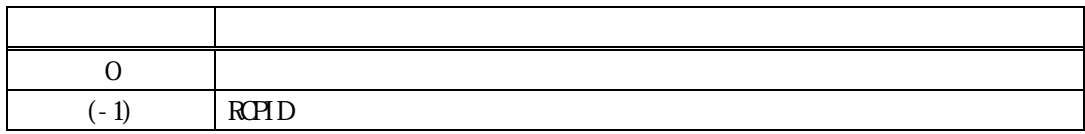

 $=(-1)$ 

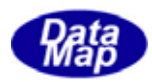

<span id="page-20-0"></span>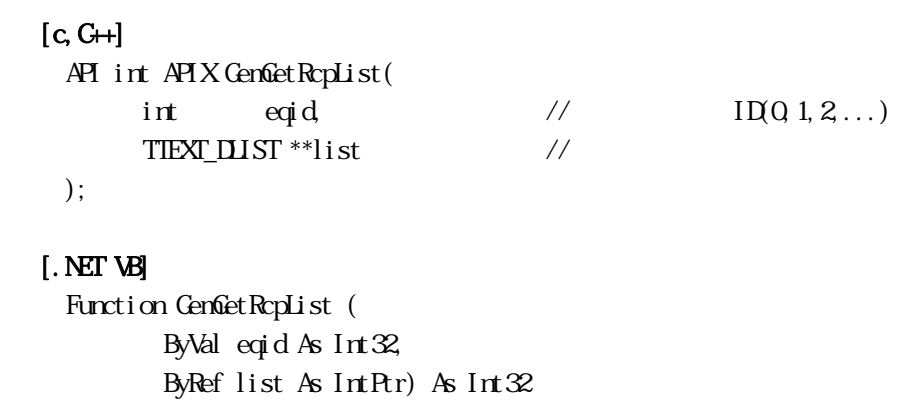

# [.NET C#]

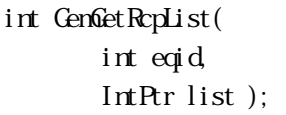

eqid

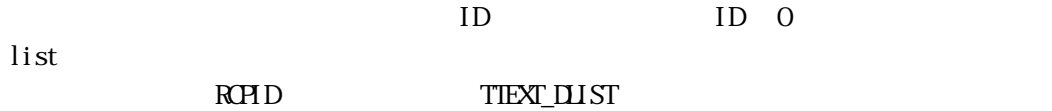

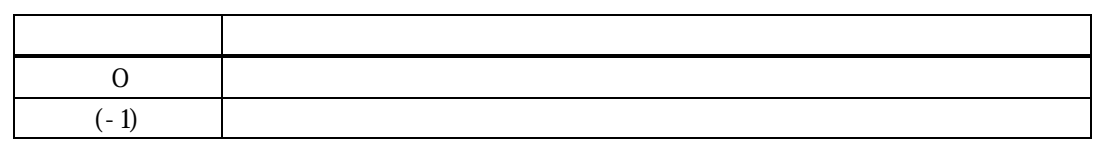

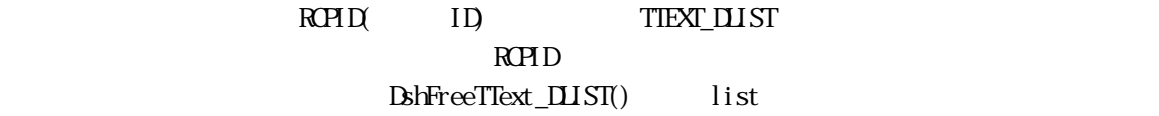

# TIEXT\_DLIST

typedef struct{ int count;  $/$  ID char \*\*id\_list; // ID char  $**$ name\_list; // }TTEXT\_DLIST;

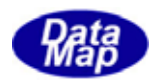

<span id="page-21-0"></span>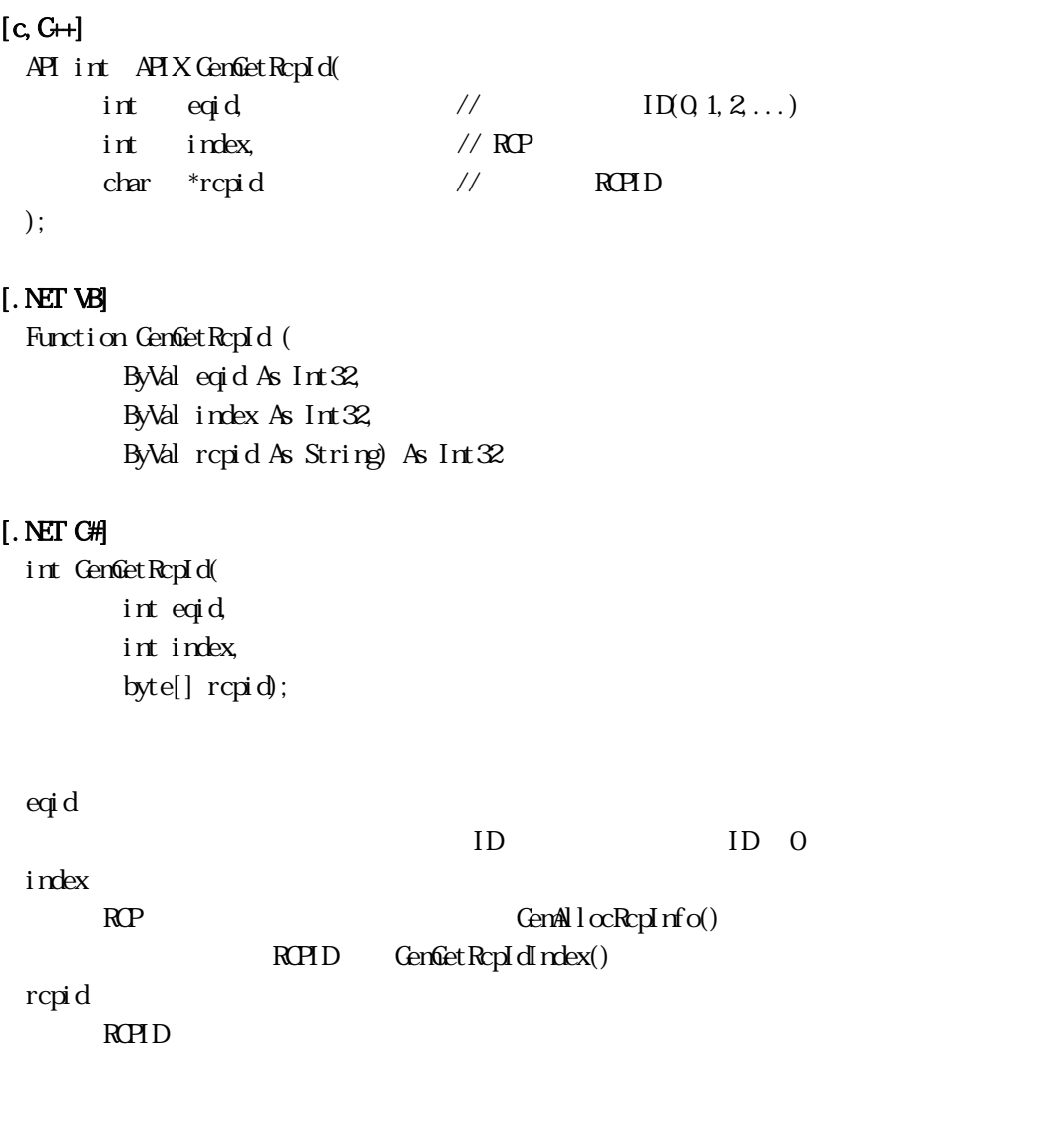

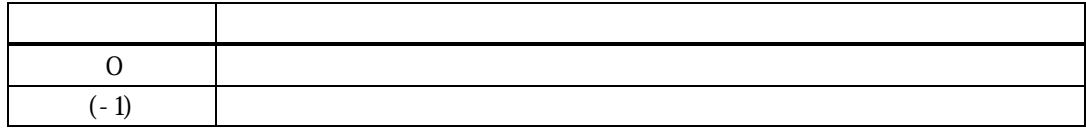

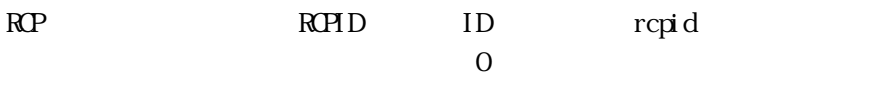

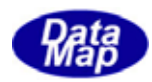

<span id="page-22-0"></span>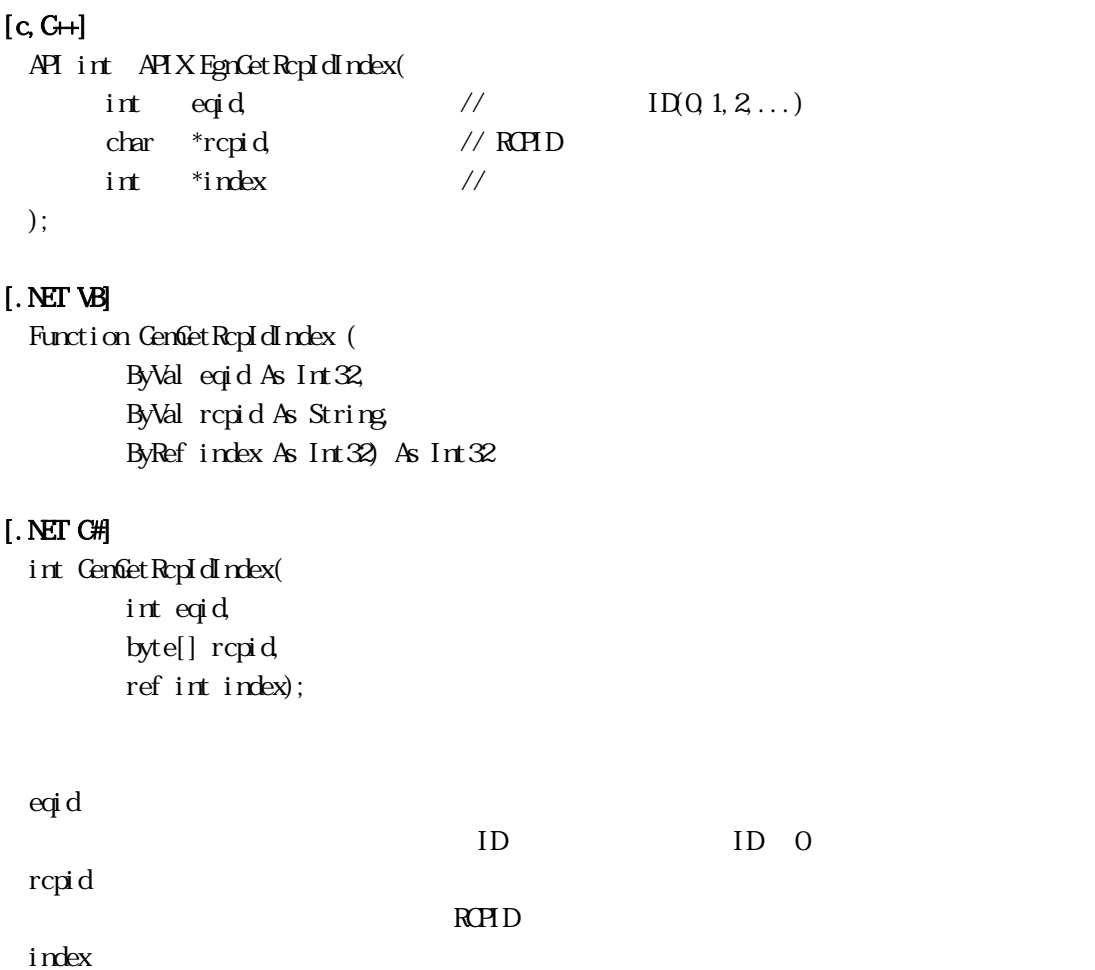

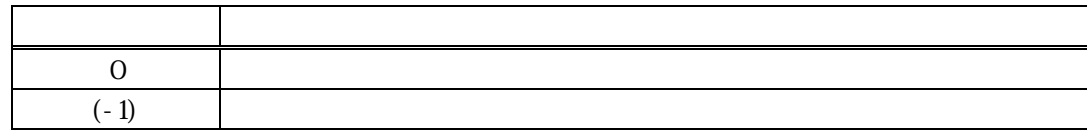

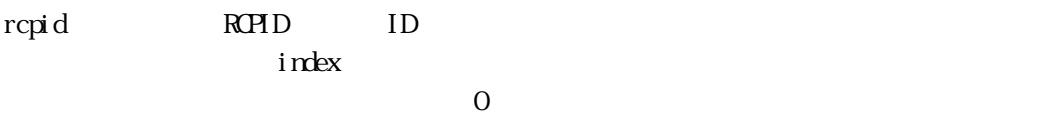

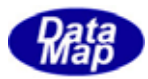

#### <span id="page-23-0"></span> $[c, G+]$

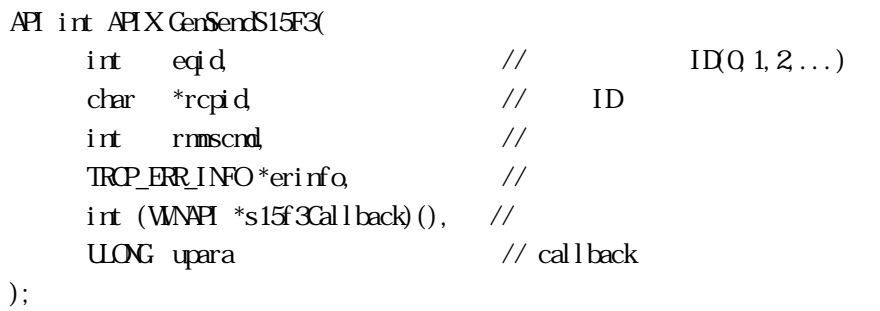

#### [.NET VB]

Function GenSendS15F3 ( ByVal eqid As Int32, ByVal rmnsspec As String, ByVal rmnscmd As Int32, ByRef erinfo As dsh\_info.TROP\_ERR\_INFO ByVal callback As vcallback.callback\_S15F3, ByVal upara As Int32) As Int32

#### [.NET C#]

int GemSendS15F3( int eqid, byte[] rmnsspec, int rmnscmd, ref TRCP\_ERR\_INFO erinfo, CallbackS15F3 callback, uint upara );

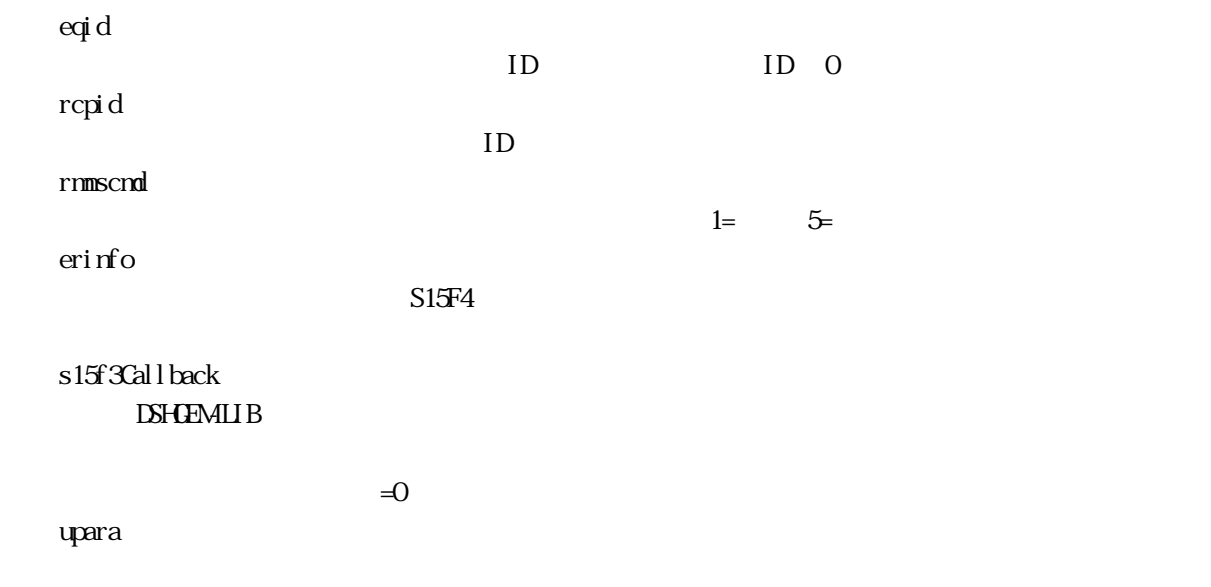

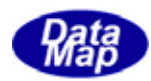

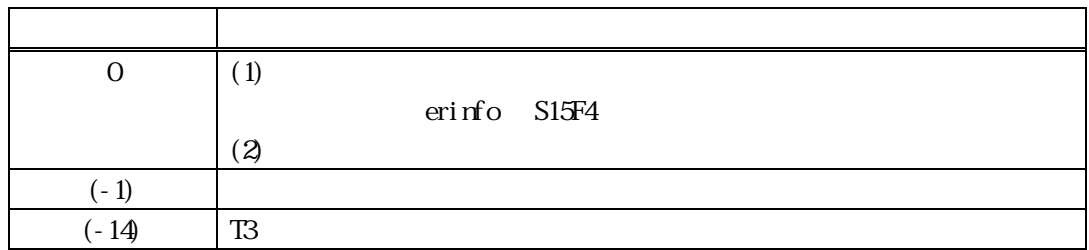

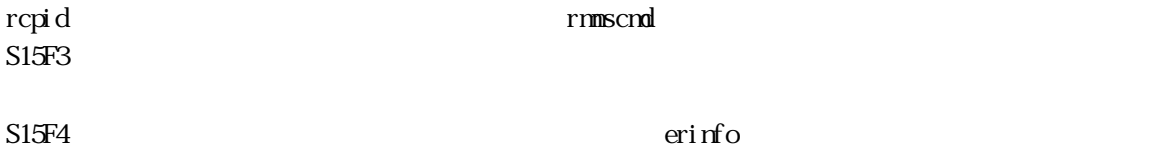

 $S15F4$ 

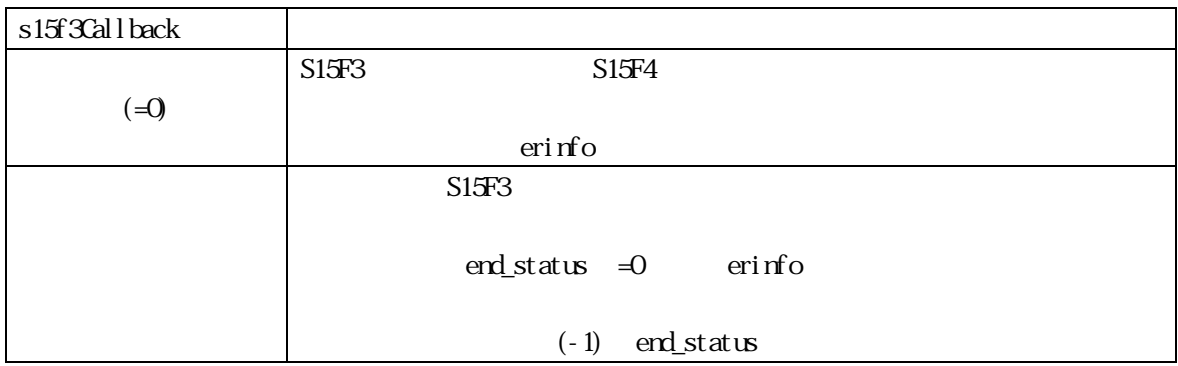

 $erifro$ 

TRCP\_ERR\_INFO erinfo

DshFreeTROP\_ERR\_INFO()

DshFreeTRCP\_ERR\_INFO (erinfo)

# $[c, G+]$

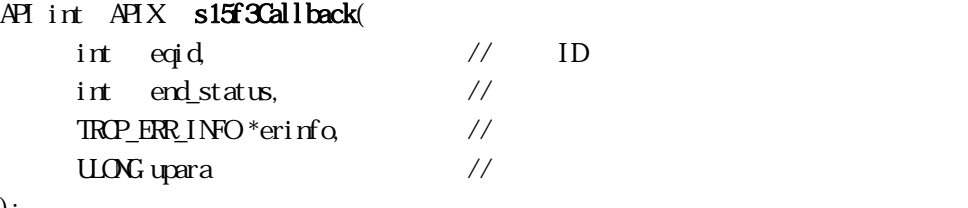

);

#### [.NET VB]

Function callback\_S15F3(ByVal eqid As Integer, ByVal end\_status As Integer, ByRef erinfo As dsh\_info.TRCP\_ERR\_INFO, ByVal upara As Integer) As Integer

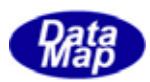

# [.NET C#]

int CallbackS15F3(int eqid, int end\_status, ref TRCP\_ERR\_INFO errinfo, uint upara);

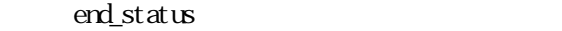

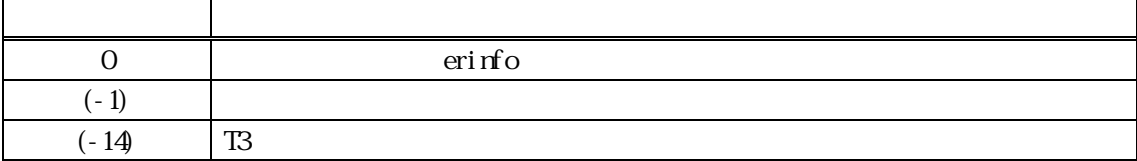

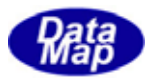

#### <span id="page-26-0"></span> $[c, G+]$

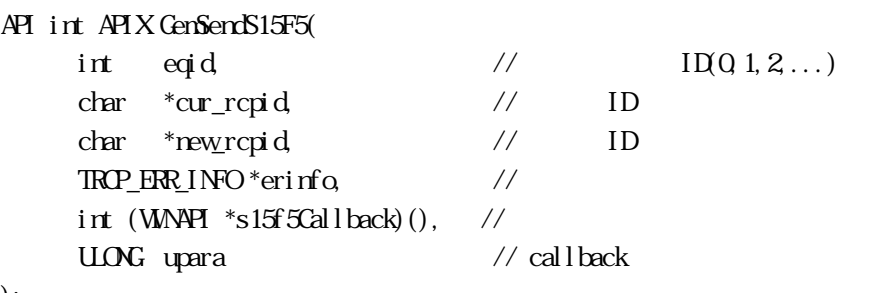

#### );

#### [.NET VB]

Function GenSendS15F5 ( ByVal eqid As Int32, ByVal rmnsspec As String, ByVal rmnewns As String, ByRef erinfo As dsh\_info.TROP\_ERR\_INFO ByVal callback As vcallback.callback\_S15F5, ByVal upara As Int32) As Int32

#### [.NET C#]

int GemSendS15F5( int eqid, byte[] rmnsspec, byte[] rmnewns, ref TRCP\_ERR\_INFO erinfo, CallbackS15F5 callback, uint upara );

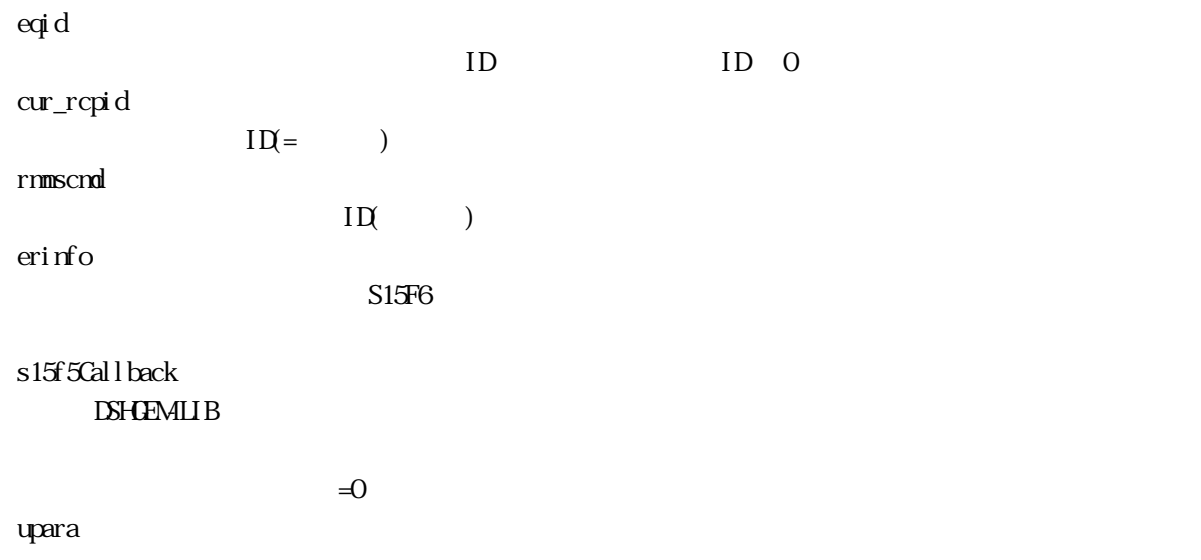

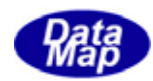

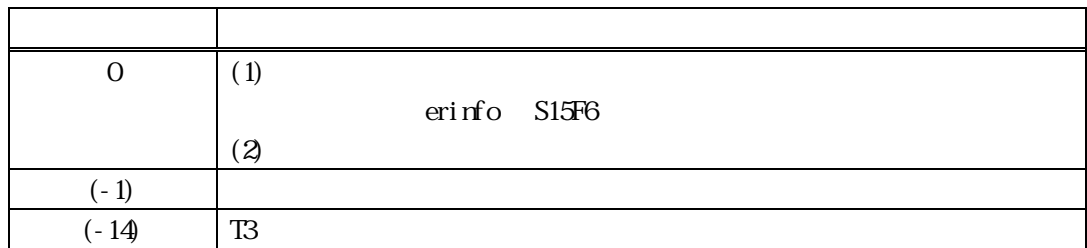

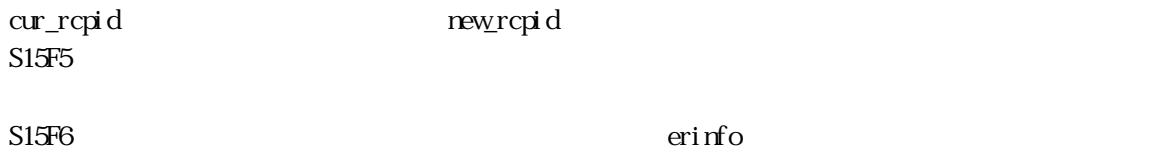

 $S15F6$ 

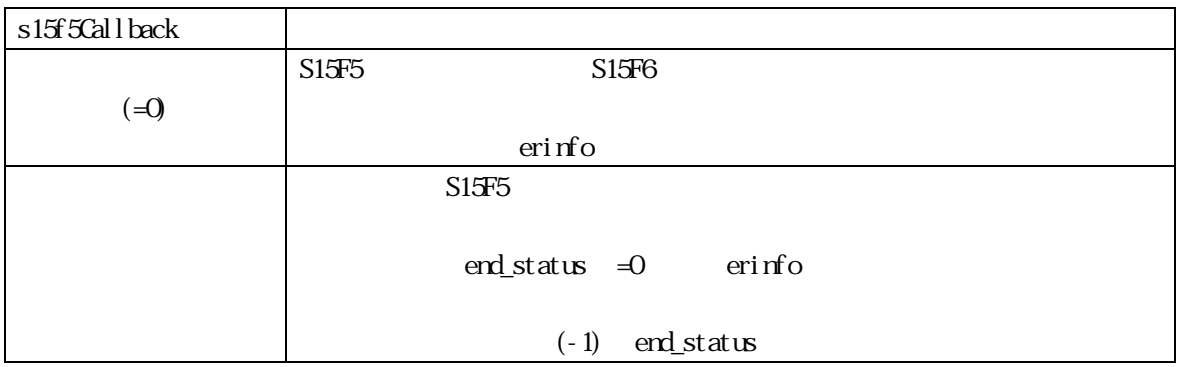

 $erifro$ 

TRCP\_ERR\_INFO erinfo

DshFreeTROP\_ERR\_INFO()

DshFreeTRCP\_ERR\_INFO (erinfo)

# $[c, G+]$

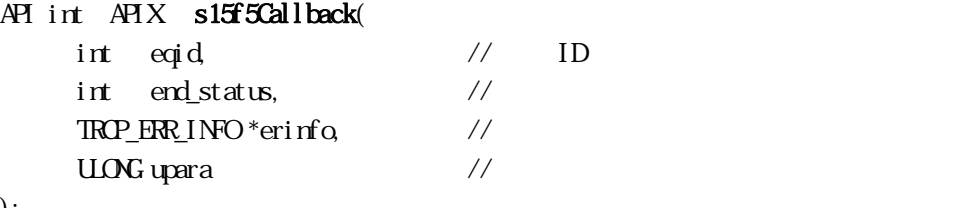

);

#### [.NET VB]

Function callback\_S15F5(ByVal eqid As Integer, ByVal end\_status As Integer, ByRef erinfo As dsh\_info.TRCP\_ERR\_INFO, ByVal upara As Integer) As Integer

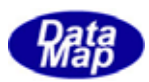

# [.NET C#]

int CallbackS15F5(int eqid, int status, ref TRCP\_ERR\_INFO errinfo, uint upara);

 $\text{erd}_\text{1}$ status

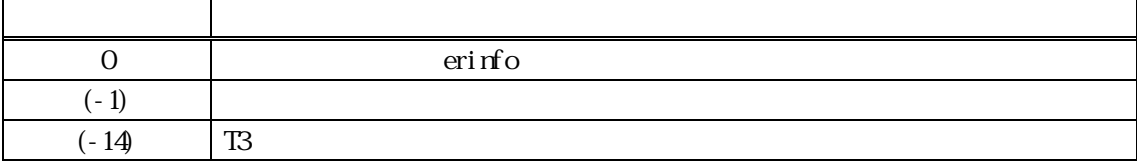

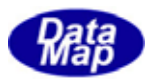

<span id="page-29-0"></span>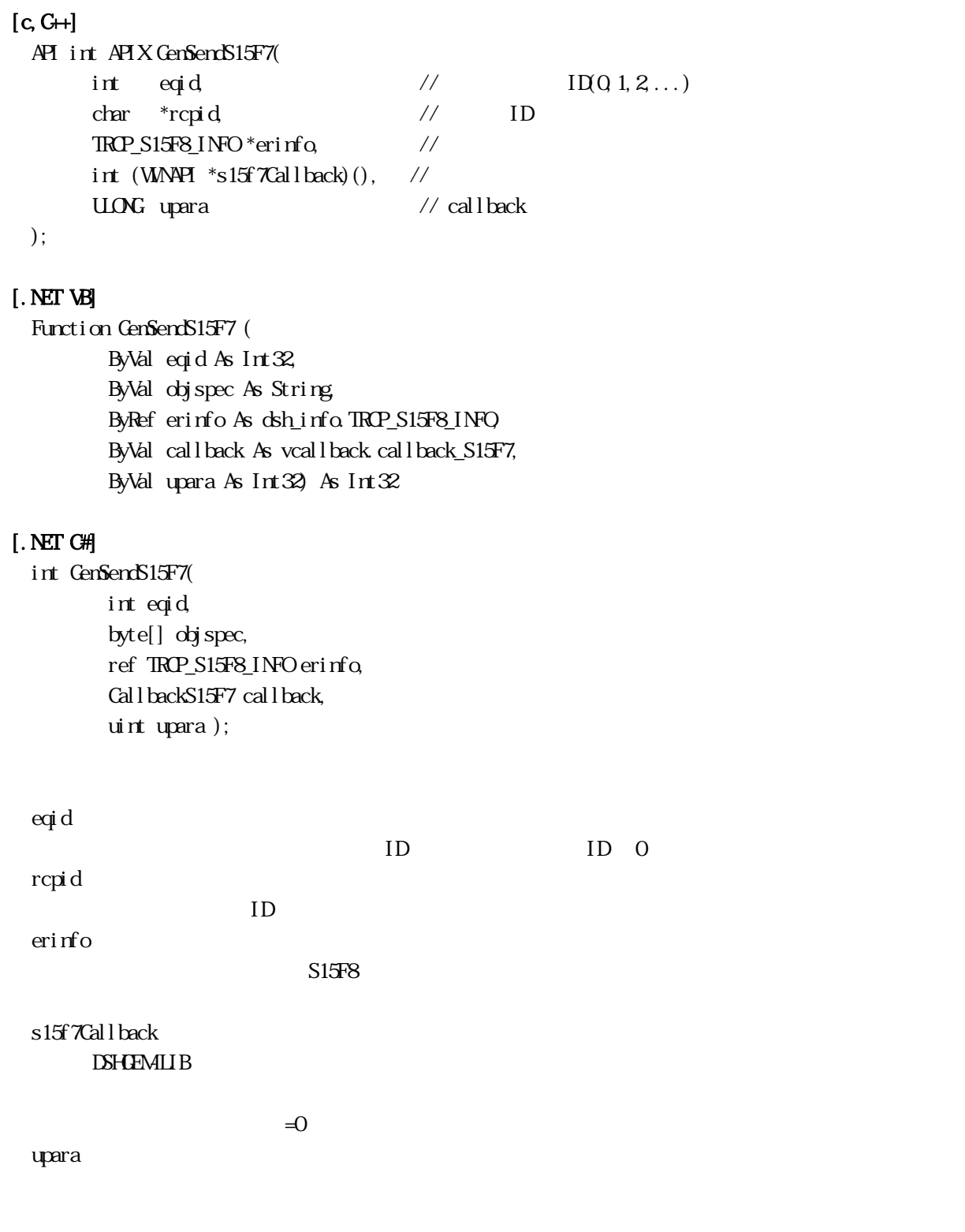

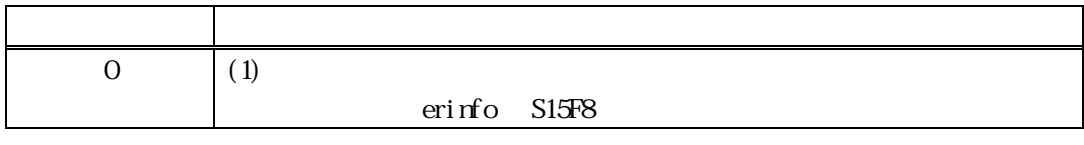

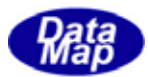

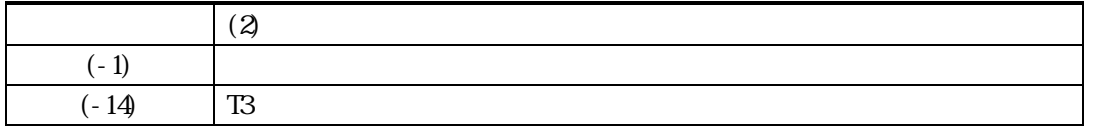

rcpid to the contract of the contract of the contract of the contract of the contract of the contract of the contract of the contract of the contract of the contract of the contract of the contract of the contract of the c S15F7

S15F8 contracts contracts contracts contracts contracts contracts contracts contracts contracts contracts contracts contracts contracts contracts contracts contracts contracts contracts contracts contracts contracts contra

 $S15F8$ 

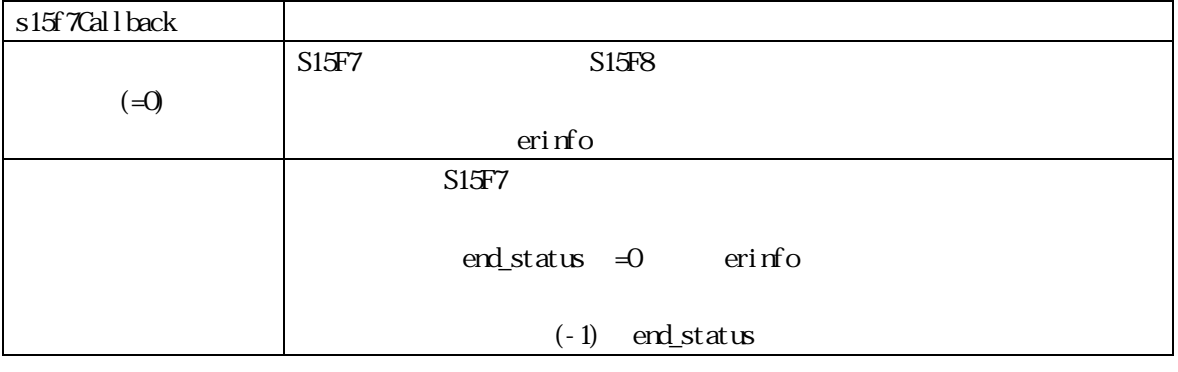

TRCP\_S15F8\_INFO erinfo erinfo

 $erifro$ 

DshFreeTROP\_S15F8\_INFO()

DshFreeTRCP\_S15F8\_INFO (erinfo)

#### $[c, G+]$

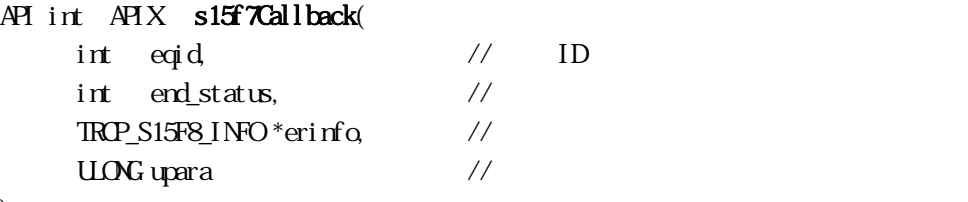

# );

#### [.NET VB]

Function callback\_S15F7(ByVal eqid As Integer, ByVal end\_status As Integer, ByRef erinfo As dsh\_info.TRCP\_S15F8\_INFO, ByVal upara As Integer) As Integer

#### [.NET C#]

int CallbackS15F7(int eqid, int end\_status, ref TRCP\_S15F8\_INFO errinfo, uint upara);

end status

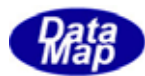

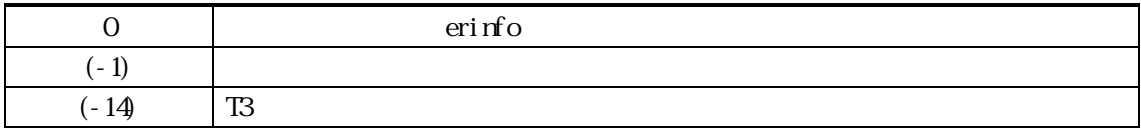

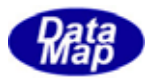

<span id="page-32-0"></span>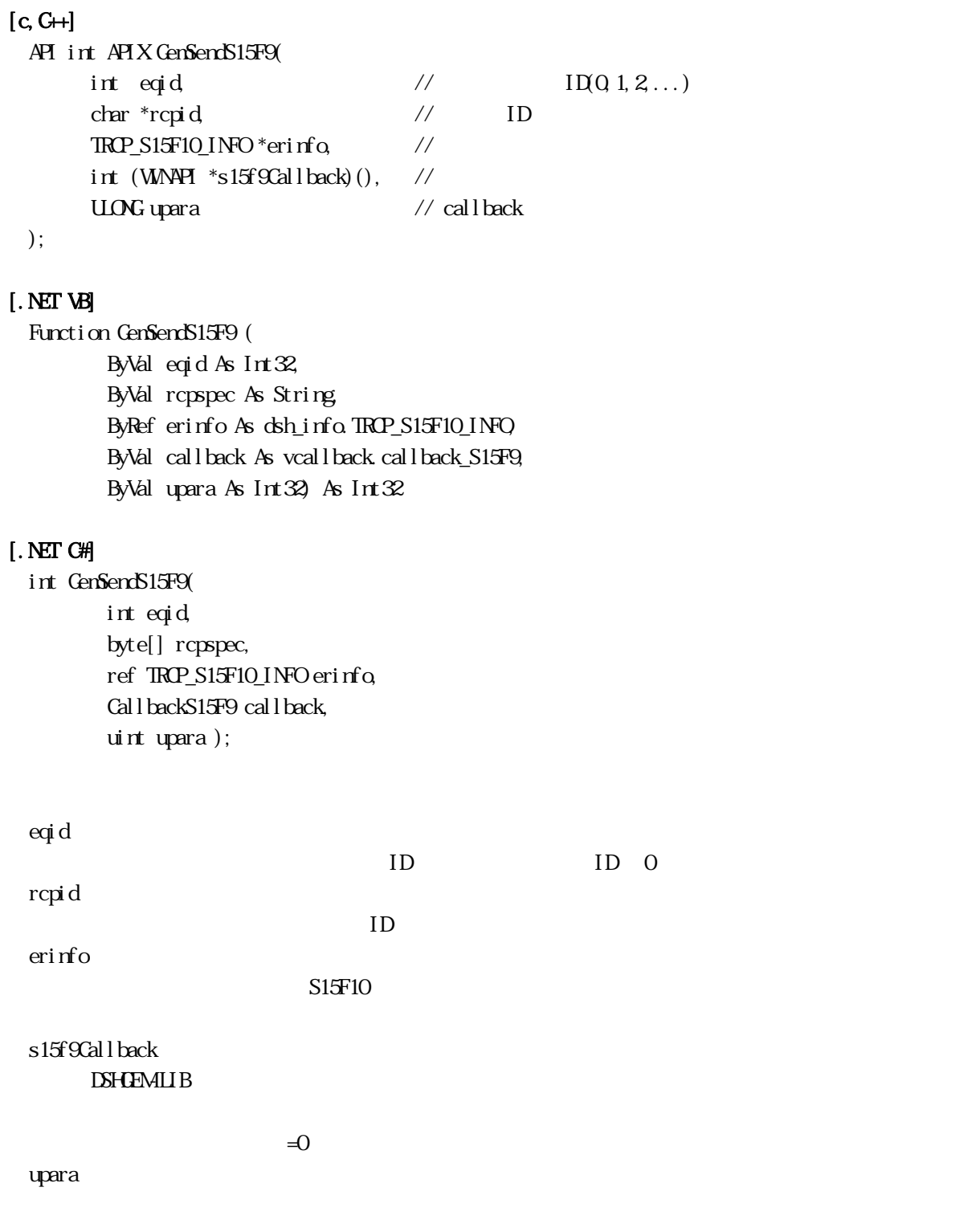

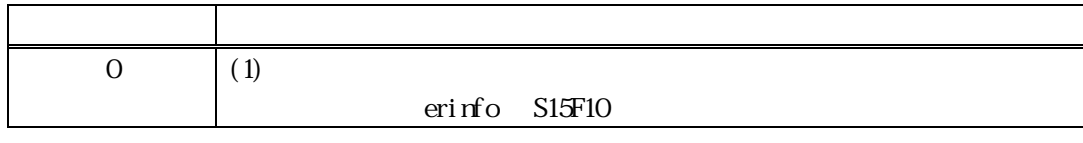

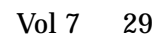

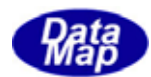

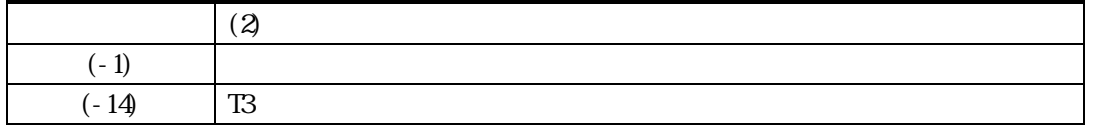

rcpid なんかんなどについてはない。S15F9 メッセージではない。S15F9 メッセージではない。

S15F10はデコードでerinfo

 $S15F10$ 

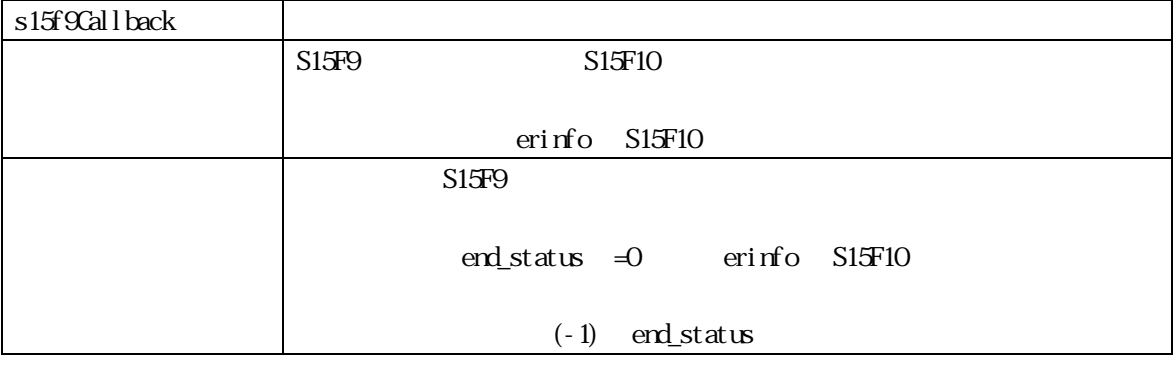

TRCP\_S15F10\_INFO erinfo

 $erifro$ 

DshFreeTROP\_S15F10\_INFO()

DshFreeTRCP\_S15F10\_INFO (erinfo)

#### $[c, G+]$

API int APIX s15f9Callback(

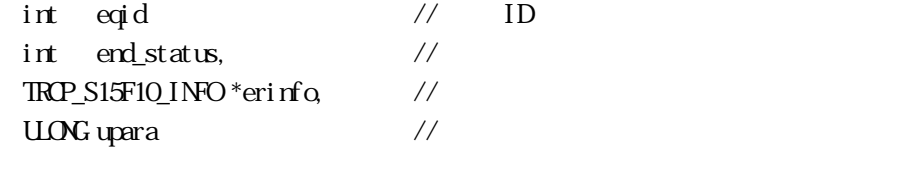

# [.NET VB]

);

Function callback\_S15F9(ByVal eqid As Integer, ByVal end\_status As Integer, ByRef erinfo As dsh\_info.TRCP\_S15F10\_INFO, ByVal upara As Integer) As Integer

#### [.NET C#]

int CallbackS15F9(int eqid, int end\_status, ref TRCP\_S15F10\_INFO errinfo, uint upara);

end status

**化学的**学生的学生的学生的学生的学生的学生的学生

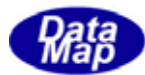

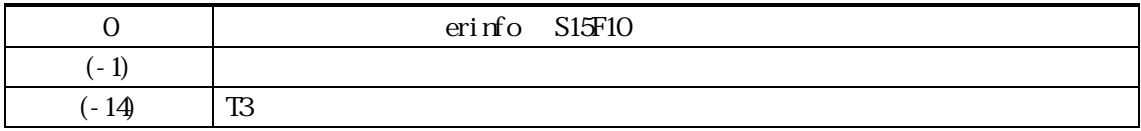

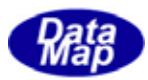

# <span id="page-35-0"></span> $[c, G+]$

```
API int APIX GemSendS15F13( 
  int eqid, \sqrt{10012...}TRP_INFO *info, \frac{1}{2}TRP_RIRINFO*erinfo // S15F14
  int (WANPI *s15f13Callback)(), //
  ULONG upara // callback
```

```
);
```
#### [.NET VB]

Function GenSendS15F13 ( ByVal eqid As Int32, ByRef info As dsh\_info.TROP\_INFO ByVal updt\_flag As Int32, ByRef erinfo As dsh\_info.TROP\_ERR\_INFO, ByVal callback As vcallback.callback\_S15F13, ByVal upara As Int32) As Int32

#### [.NET C#]

int GemSendS15F13( int eqid, ref TRCP\_INFO info, int updt\_flag, ref TRCP\_ERR\_INFO erinfo, CallbackS15F13 callback, uint upara );

戻り値 意味

eqid  $ID$  ID  $0$ info erinfo  $S15F14$ s15f13Callback DSHGEMLIB  $\exists$  0 upara
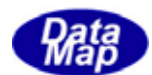

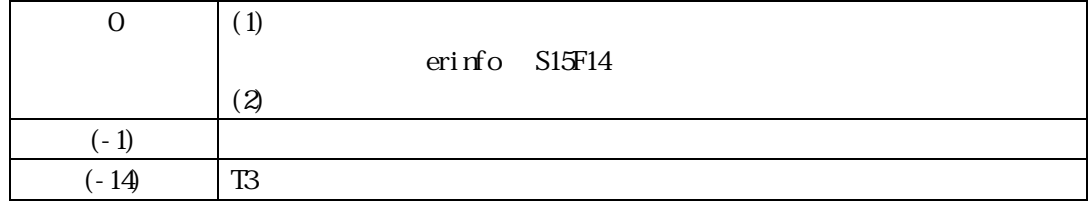

#### $S15F13$

**DSHEMILIB** info S15F13

S15F14 erinfo

 $S15F14$  S15F13  $S15F13$ 

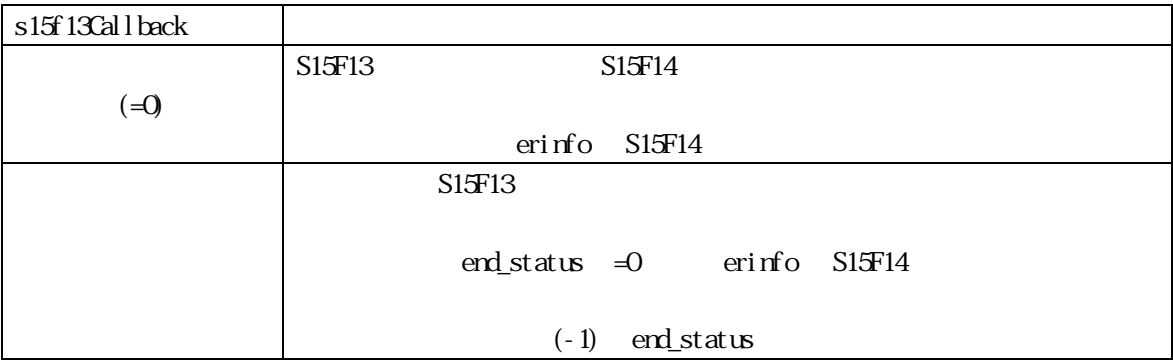

 $\mathbf{r}$  and  $\mathbf{r}$  and  $\mathbf{r}$  and  $\mathbf{r}$  and  $\mathbf{r}$  and  $\mathbf{r}$  erinfo  $\mathbf{r}$ 

TRCP\_ERR\_INFO erinfo

DshFreeTROP\_ERR\_INFO()

DshFreeTRCP\_ERR\_INFO (erinfo)

#### $[c, G+]$

API int APIX s15f13Callback(

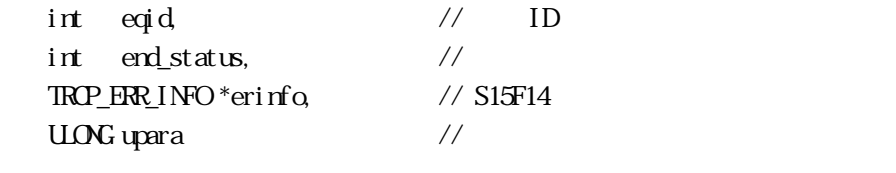

# );

#### [.NET VB]

Function callback\_S15F13(ByVal eqid As Integer, ByVal end\_status As Integer, ByRef erinfo As dsh\_info.TRCP\_ERR\_INFO, ByVal upara As Integer) As Integer

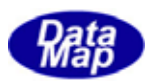

# [.NET C#]

int CallbackS15F13(int eqid, int status, ref TRCP\_ERR\_INFO errinfo, uint upara);

end\_status

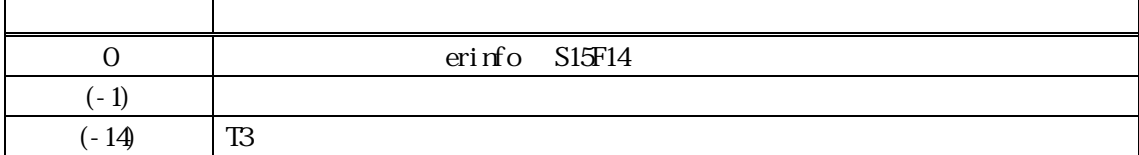

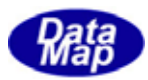

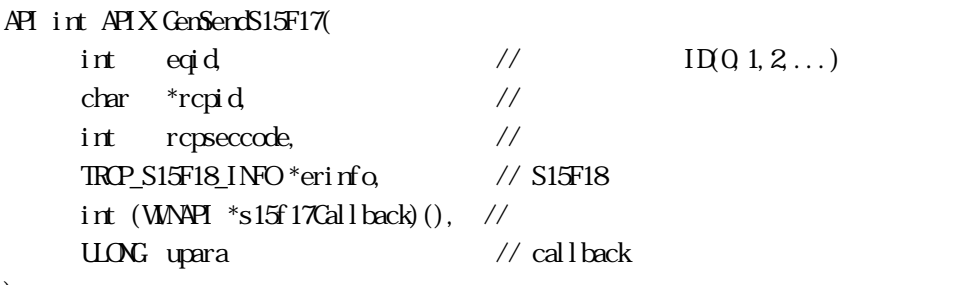

#### );

### [.NET VB]

Function GenSendS15F17 ( ByVal eqid As Int32, ByVal rcpspec As String, ByVal rcpseccode As Int32, ByRef erinfo As dsh\_info.TRCP\_S15F18\_INFO, ByVal callback As vcallback.callback\_S15F17, ByVal upara As Int32) As Int32

#### [.NET C#]

int GemSendS15F17( int eqid, byte[] rcpspec, int rcpseccode, ref TRCP\_S15F18\_INFO erinfo, CallbackS15F17 callback, uint upara );

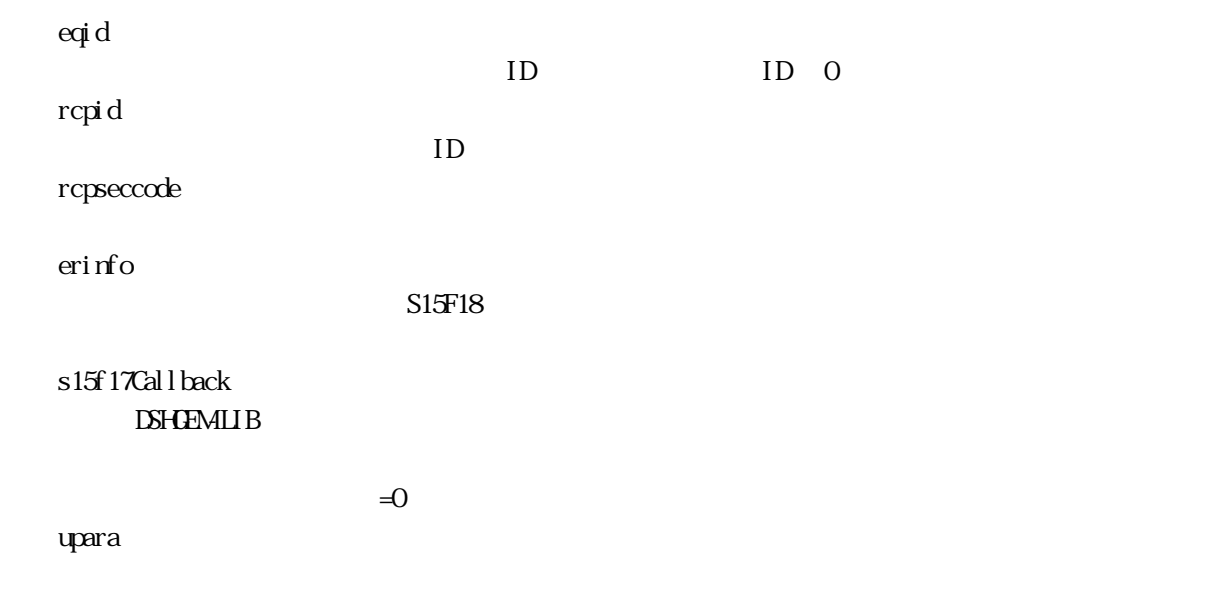

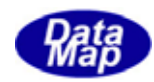

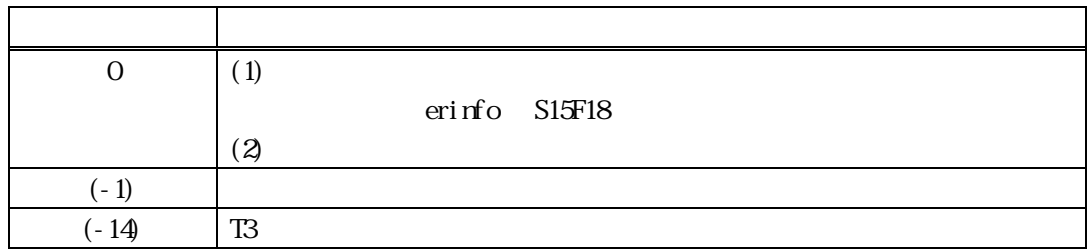

 $S15F17$ 

問合せ指定はレシピ ID で行います。 DSHGEMILIB S15F17  $S15F18$ 

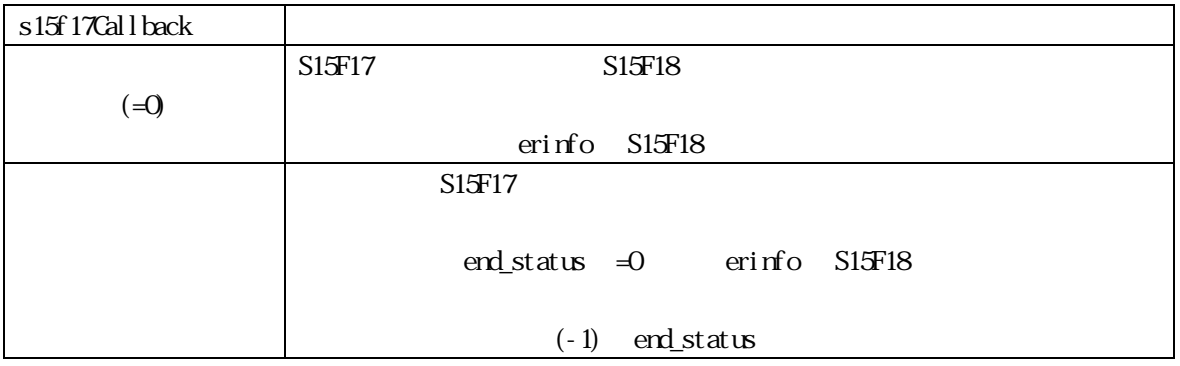

#### TRCP S15F18\_INFO erinfo erinfo

 $\mathbf{r}$  and  $\mathbf{r}$  and  $\mathbf{r}$  and  $\mathbf{r}$  and  $\mathbf{r}$  and  $\mathbf{r}$  erinfo  $\mathbf{r}$ 

DshFreeTROP\_S15F18\_INFO()

DshFreeTRCP\_S15F18\_INFO (erinfo)

#### $[c, G+]$

API int APIX s15f17Callback( int eqid  $\frac{1}{2}$  ID

| $\mathbf{u}$             | .         |
|--------------------------|-----------|
| int end status.          |           |
| TROP S15F18 INFO *erinfo | // S15F18 |
| UONG upara               |           |
|                          |           |

<sup>);</sup> 

### [.NET VB]

Function callback\_S15F17(ByVal eqid As Integer, ByVal end\_status As Integer, ByRef erinfo As dsh\_info.TRCP\_S15F18\_INFO, ByVal upara As Integer) As Integer

#### [.NET C#]

int CallbackS15F17(int eqid, int end\_status, ref TROP\_S15F18\_INFO errinfo, uint upara);

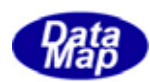

#### end\_status

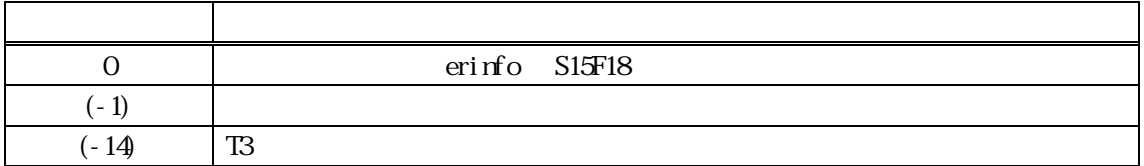

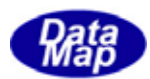

### 13 RCP

#### 13.13.13.13.15P3() - S15F3

### $[c, G+]$

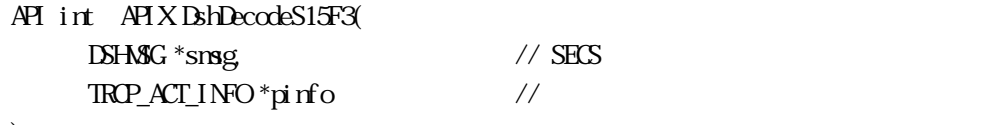

);

#### [.NET VB]

Function DshDecodeS15F3 ( ByRef smsg As dshdr2.DSHMSG, ByRef info As dsh\_info.TRCP\_ACT\_INFO) As Int32

#### [.NET C#]

int DshDecodeS15F3( ref DSHMSG smsg, ref TRCP\_ACT\_INFO info );

smsg

S15F3 SECS

pinfo

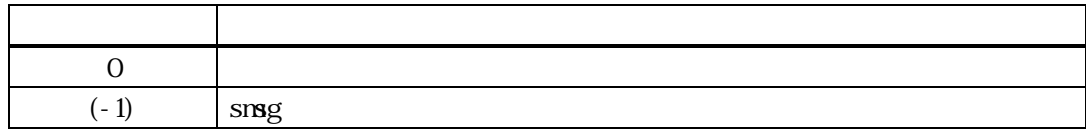

S15F3 TRP\_ACT\_INFO

DshFreeTACT\_INFO()

smsg S15F3

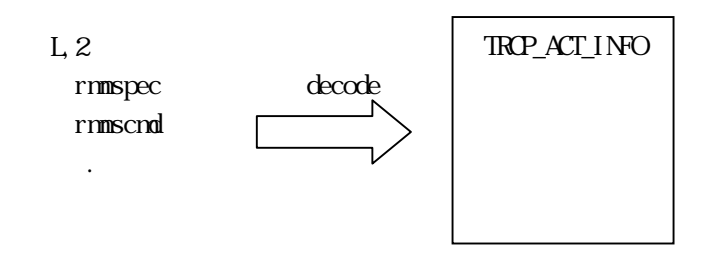

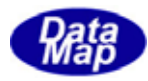

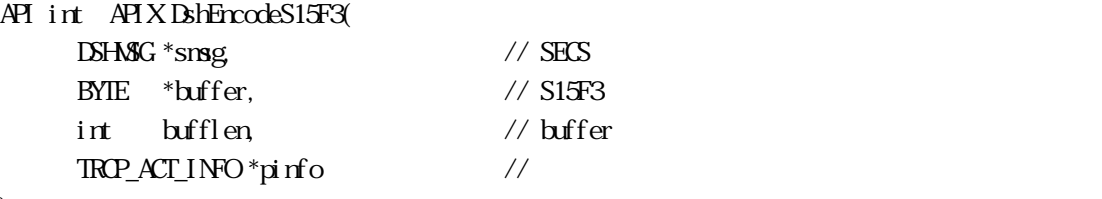

);

# [.NET VB]

Function DshEncodeS15F3 ( ByRef smsg As dshdr2.DSHMSG, ByRef buff As Byte, ByVal bufflen As Int32, ByRef pinfo As dsh\_info.TRCP\_ACT\_INFO) As Int32

### [.NET C#]

int DshEncodeS15F3(r ef DSHMSG smsg, byte[] buff, int bufflen, ref TRCP\_ACT\_INFO info);

### smsg

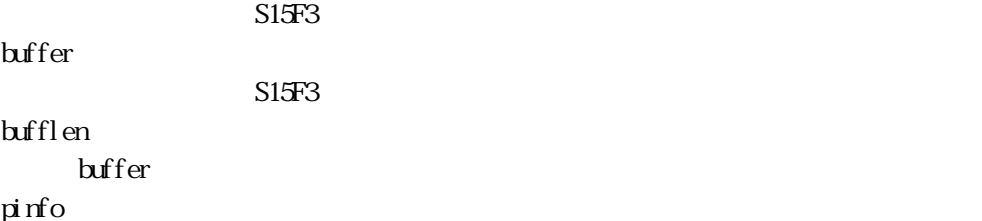

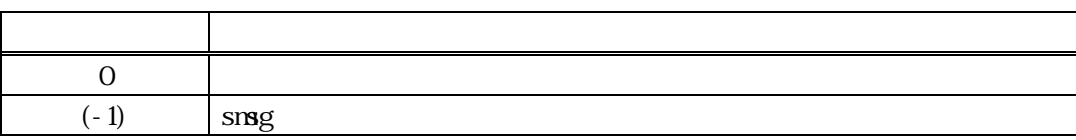

#### TRCP\_ACT\_INFO S15F3 SECS

smsg S15F3

 $L<sub>2</sub>$ 

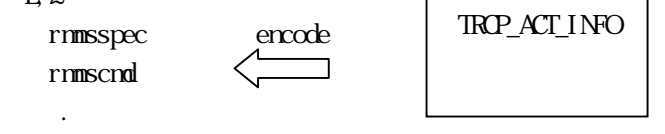

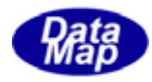

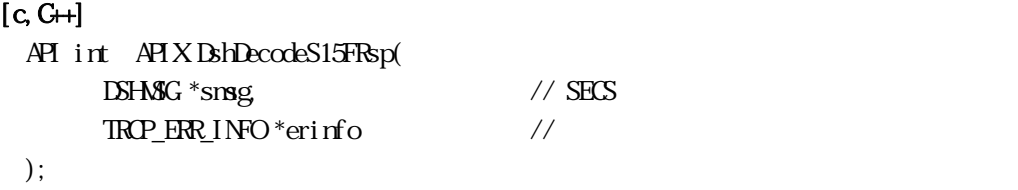

#### [.NET VB]

```
Function DshDecodeS15FRsp (
         ByRef smsg As dshdr2.DSHMSG,
        ByRef erinfo As dsh_info.TROP_ERR_INFO As Int32
```
#### [.NET C#]

int DshDecodeS15FRsp( ref DSHMSG smsg, ref TRCP\_ERR\_INFO erinfo );

#### smsg

S15F4, F6, F14, F16, F18 SECS erinfo

TRCP\_ERR\_INFO

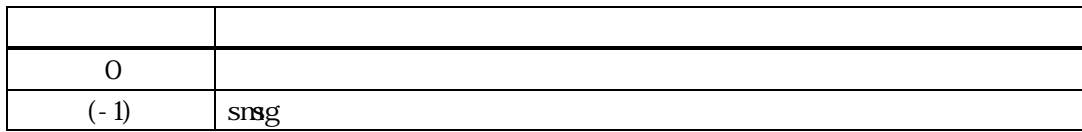

S15F3, S15F5, S15F13, S15F15, S15F17 TRCP\_ERR\_INFO

DshFreeTROP\_ERR\_INFO()

smsg S15F4, F6, F14, F16, F18

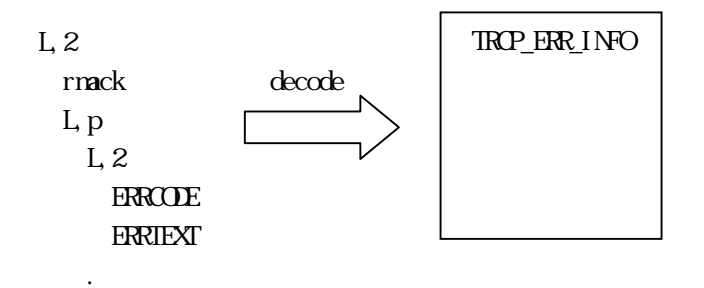

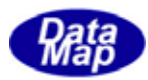

### 13. DshFreeTRCP\_ACT\_INFO() -

### $[c, G+]$

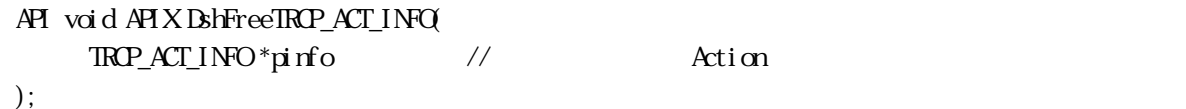

### [.NET VB]

Sub DshFreeTROP\_ACT\_INFO ( ByRef info As dsh\_info.TRCP\_ACT\_INFO

### [.NET C#]

void DshFreeTRCP\_ACT\_INFO( ref TROP\_ACT\_INFO info );

### pinfo

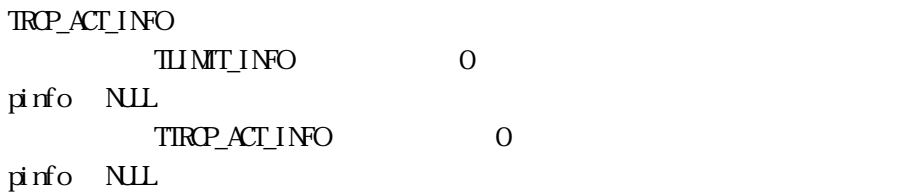

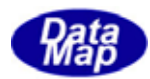

### 13. DshCopyTRCP\_ACT\_INFO() -

### $[c, C++]$ API int APIX DshCopyTRCP\_ACT\_INFO(  $TRP_{\text{A}}CT_{\text{I}}NPO^*d$ info,  $\frac{1}{2}$  $TRP_{\text{A}}CT_{\text{I}}NPO*sinfo$  // );

#### [.NET VB]

Function DshCopyTROP\_ACT\_INFO ( ByRef dinfo As dsh\_info.TROP\_ACT\_INFO, ByRef sinfo As dsh\_info.TRCP\_ACT\_INFO) As Int32

#### [.NET C#]

int DshCopyTRCP\_ACT\_INFO( ref TRCP\_ACT\_INFO dinfo, ref TRCP\_ACT\_INFO sinfo);

pinfo

sinfo

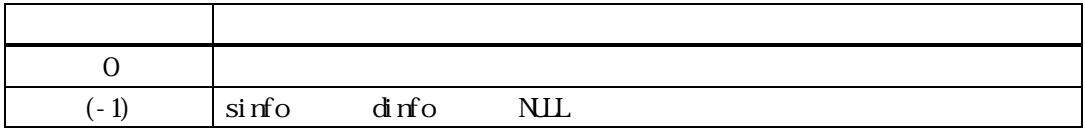

sinfo TRCP\_ACT\_INFO dinfo dinfo TROP\_ACT\_INFO

dinfo quality and the contract of the contract of the contract of the contract of the contract of the contract of the contract of the contract of the contract of the contract of the contract of the contract of the contract

dinfo dinfo **DshFreeTRCP\_ACT\_INFO()** 

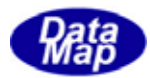

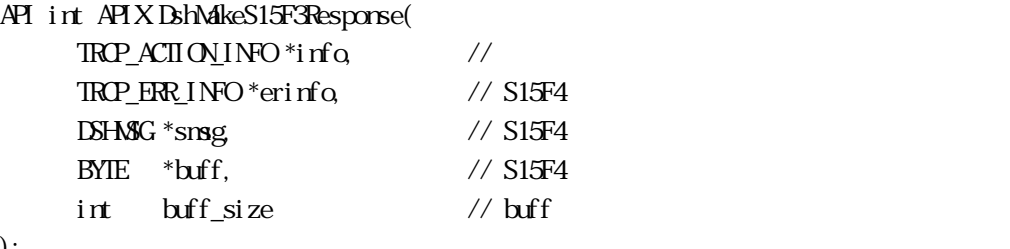

### );

### [.NET VB]

Function DshMakeS15F3Response (

 ByRef pinfo As dsh\_info.TRCP\_ACT\_INFO, ByRef erinfo As dsh\_info.TROP\_ERR\_INFO ByRef smsg As dshdr2.DSHMSG, ByRef buff As Byte, ByVal buff\_size As Int32) As Int32

### [.NET C#]

```
int DshMakeS15F3Response( 
          ref TRCP_ACT_INFO pinfo, 
         ref TRCP_ERR_INFO erinfo,
          ref DSHMSG smsg, 
          byte[] buff, 
          int buff_size );
```

```
info
```
erinfo  $S15F4$ msg  $S15F4$ buff  $S15F4$ buff\_size buff

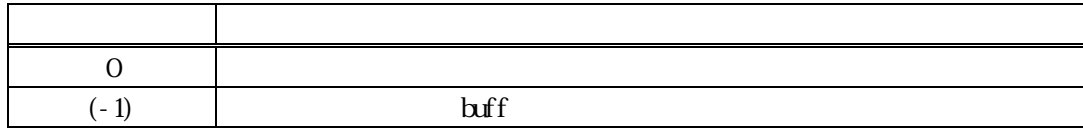

 $S15F3 \t S15F4 \t sin 6$ 

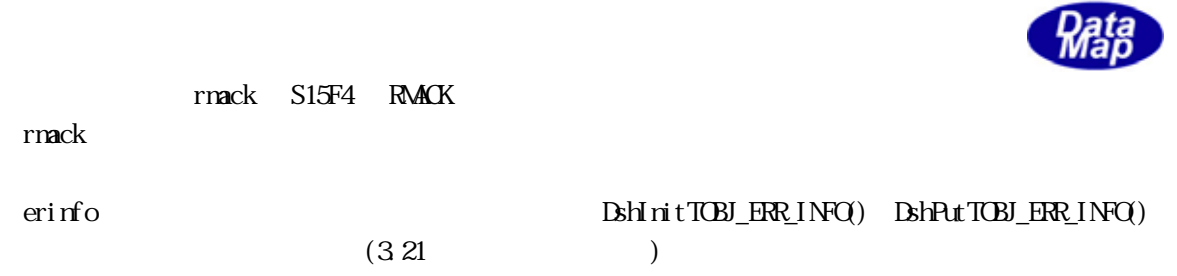

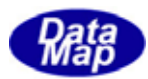

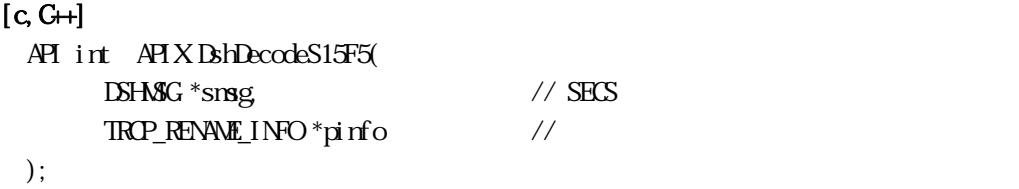

[.NET VB]

Function DshDecodeS15F5 ( ByRef smsg As dshdr2.DSHMSG, ByRef info As dsh\_info.TRCP\_RENAME\_INFO) As Int32

#### [.NET C#]

int DshDecodeS15F5( ref DSHMSG smsg, ref TRCP\_RENAME\_INFO info );

smsg

S15F5 SECS pinfo

戻り値 意味  $0$   $\qquad$  $(-1)$  smsg

S15F5 TRP\_RENAME\_INFO

DshFreeTTRCP\_RENAME\_INFO()

smsg S15F5

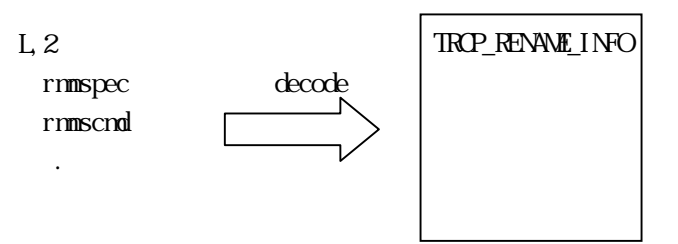

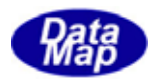

### 13. DshFreeTRCP\_RENAME\_INFO() -

 $[c, G+]$ API void APIX DshFreeTRCP\_RENAME\_INFO(  $TRP_RENW_E$  INFO  $*$ pinfo // );

#### [.NET VB]

Sub DshFreeTRCP\_RENAME\_INFO ( ByRef info As dsh\_info.TRCP\_RENAME\_INFO)

### [.NET C#]

void DshFreeTRCP\_RENAME\_INFO( ref TRCP\_RENAME\_INFO info );

pinfo

TROP\_RENAME\_INFO TRCP\_RENAME\_INFO 0 pinfo NLL

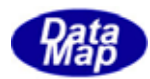

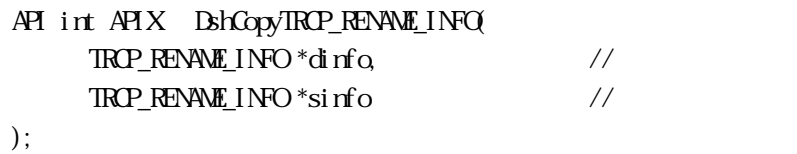

#### [.NET VB]

Function DshCopyTRCP\_RENAME\_INFO Lib ( ByRef dinfo As dsh\_info.TRCP\_RENAME\_INFO, ByRef sinfo As dsh\_info.TRCP\_RENAME\_INFO) As Int32

#### [.NET C#]

int DshCopyTRCP\_RENAME\_INFO( ref TRCP\_RENAME\_INFO dinfo, ref TRCP\_RENAME\_INFO sinfo);

pinfo

sinfo

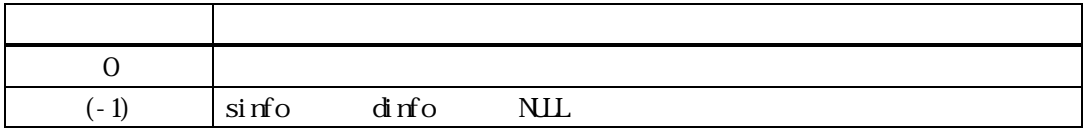

sinfo TRCP\_RENAME\_INFO dinfo dinfo TROP\_RENAME\_INFO

dinfo quality and the contract of the contract of the contract of the contract of the contract of the contract of the contract of the contract of the contract of the contract of the contract of the contract of the contract

dinfo dinfo **DshFreeTRCP\_RENAME\_INFO()** 

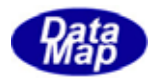

```
[c, G+]
```
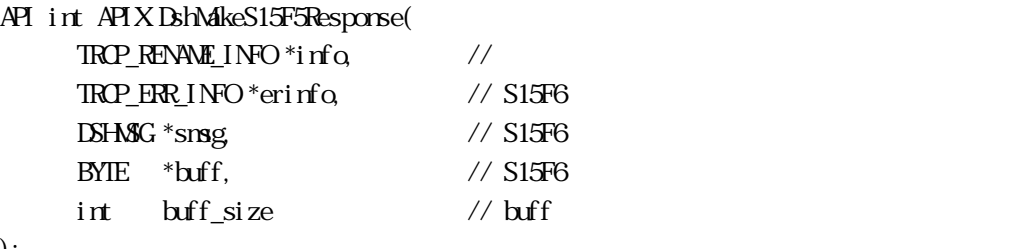

```
);
```
### [.NET VB]

Function DshMakeS15F5Response (

 ByRef pinfo As dsh\_info.TRCP\_RENAME\_INFO, ByRef erinfo As dsh\_info.TROP\_ERR\_INFO ByRef smsg As dshdr2.DSHMSG, ByRef buff As Byte, ByVal buff\_size As Int32) As Int32

### [.NET C#]

```
int DshMakeS15F5Response( 
         ref TRCP_RENAME_INFO pinfo, 
        ref TRCP_ERR_INFO erinfo,
         ref DSHMSG smsg, 
         byte[] buff, 
         int buff_size );
```

```
info
```
erinfo  $S15F6$ msg  $S15F6$ buff  $S15F6$ buff\_size buff

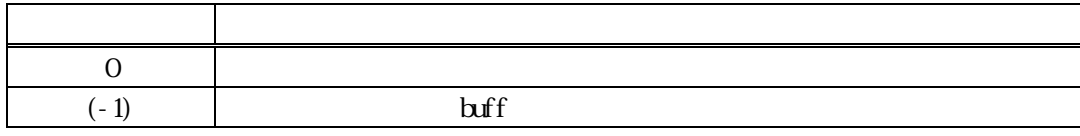

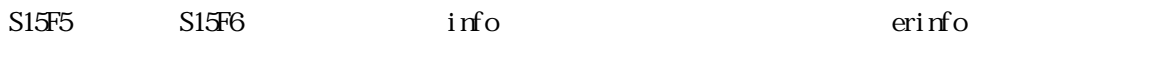

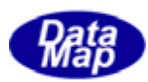

### rmack S15F6 RMACK

rmack

erinfo **ExhinitTOBJ\_ERR\_INFO()** DshPutTOBJ\_ERR\_INFO()

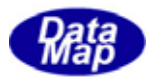

### 13. 11 DshDecodeS15F8() - S15F8

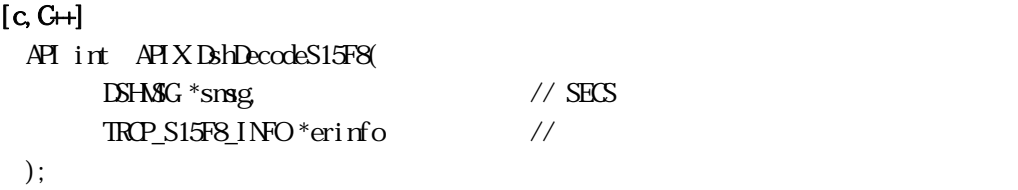

#### [.NET VB]

Function DshDecodeS15F8 ( ByRef smsg As dshdr2.DSHMSG, ByRef erinfo As dsh\_info.TROP\_S15F8\_INFO) As Int32

#### [.NET C#]

int DshDecodeS15F8( ref DSHMSG smsg, ref TRCP\_S15F8\_INFO erinfo );

smsg

S15F8 SECS erinfo

#### TRCP\_S15F8\_INFO

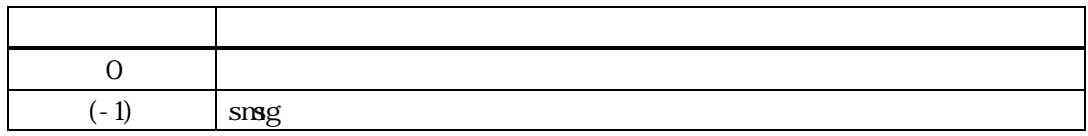

 $S15F7$ TROP\_S15F8\_INFO

#### DshFreeTROP\_S15F8\_INFO()

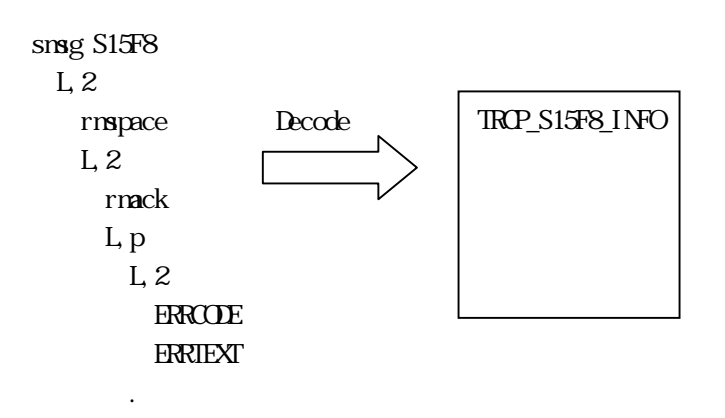

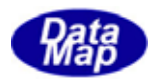

### 13. 12 DshFreeTROP\_S15F8\_INFO() S15F8

 $[c, G+]$ API void APIX DshFreeTRCP\_S15F8\_INFO( TRCP\_S15F8\_INFO \*erinfo // );

#### [.NET VB]

Sub DshFreeTROP\_S15F8\_INFO ( ByRef info As dsh\_info.TRCP\_S15F8\_INFO)

#### [.NET C#]

void DshFreeTRCP\_S15F8\_INFO( ref TRCP\_S15F8\_INFO info );

erinfo

S15F7 RCP\_S15F8\_INFO

TRCP\_S15F8\_INFO 0 erinfo NLL

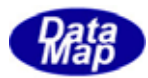

### 13. 13. DshDecodeS15F10() - S15F10

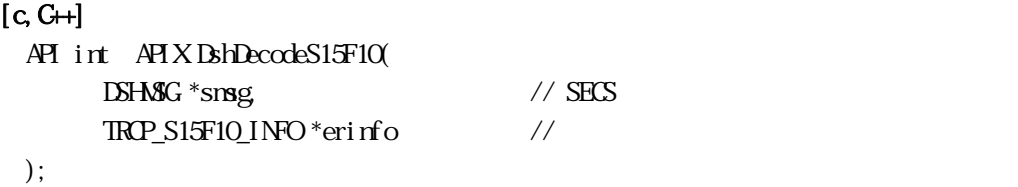

#### [.NET VB]

```
Function DshDecodeS15F10 ( 
         ByRef smsg As dshdr2.DSHMSG,
         ByRef info As dsh_info.TRCP_S15F10_INFO) As Int32
```
#### [.NET C#]

int DshDecodeS15F10( ref DSHMSG smsg, ref TROP\_S15F10\_INFO info );

#### smsg

S15F10 SECS

erinfo

#### TRCP\_S15F10\_INFO

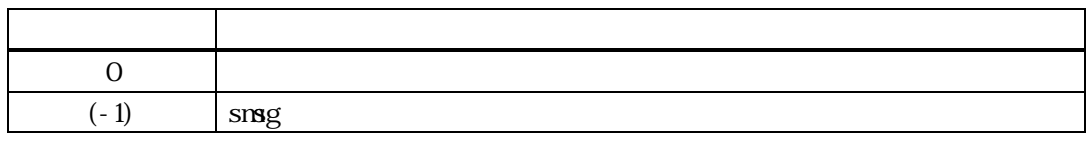

 $S15F9$ TRCP\_S15F10\_INFO

#### DshFreeTROP\_S15F10\_INFO()

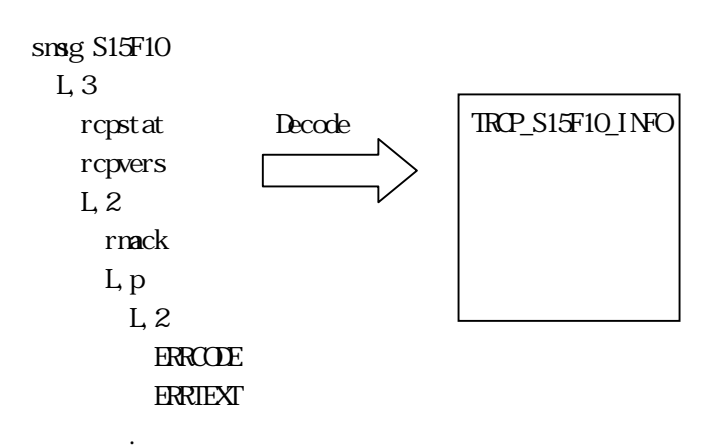

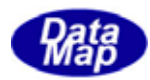

### 13. 14 DshFreeTROP\_S15F10\_INFO() S15F10

 $[c, G+]$ API void APIX DshFreeTRCP\_S15F10\_INFO( TRCP\_S15F10\_INFO \*erinfo // );

#### [.NET VB]

Sub DshFreeTRCP\_S15F10\_INFO ( ByRef info As dsh\_info.TRCP\_S15F10\_INFO)

#### [.NET C#]

void DshFreeTRCP\_S15F10\_INFO( ref TRCP\_S15F10\_INFO info );

erinfo

S15F9 TRCP\_S15F10\_INFO

TRCP\_S15F10\_INFO 0 erinfo NLL

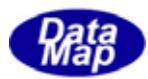

### 13. 15 DshDecodeS15F13() - S15F13

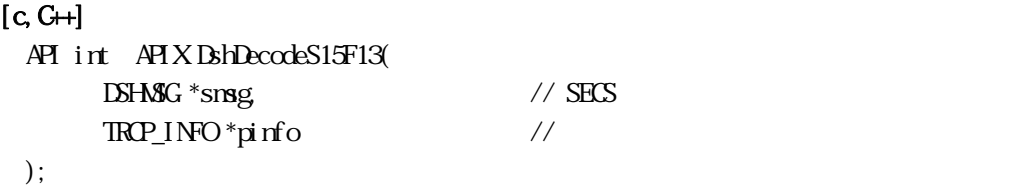

[.NET VB] Function DshDecodeS15F13 ( ByRef smsg As dshdr2.DSHMSG, ByRef info As dsh\_info.TROP\_INFO ByRef updt\_flag As Int32) As Int32

#### [.NET C#]

int DshDecodeS15F13Ext( ref DSHMSG smsg, ref TROP\_INFO tinfo, ref int updt\_flag );

smsg

S15F13 SECS

pinfo

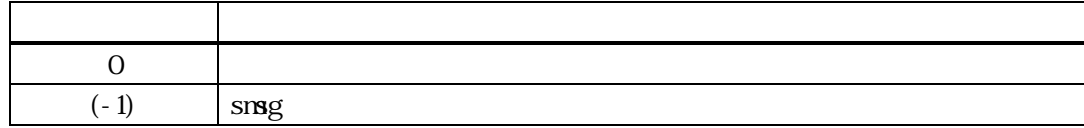

#### S15F13 TRCP\_INFO

#### DshFreeTRCP\_INFO()

smsg S15F13

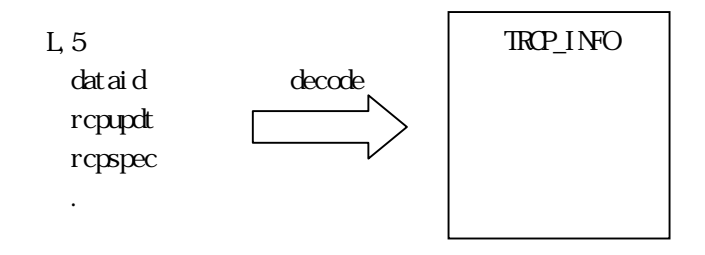

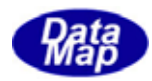

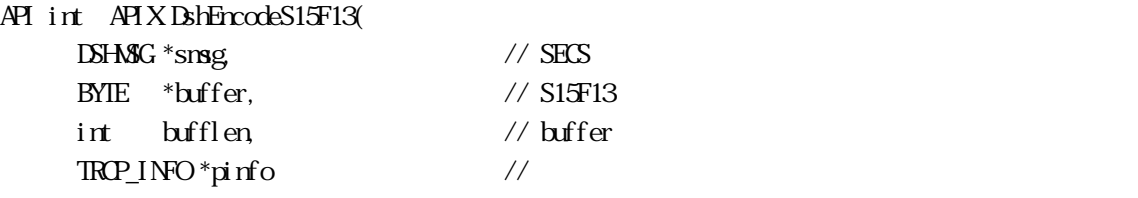

);

# [.NET VB]

Function DshEncodeS15F13 ( ByRef smsg As dshdr2.DSHMSG, ByRef buff As Byte, ByVal bufflen As Int32, ByRef rinfo As dsh\_info.TRCP\_INFO, ByVal updt\_flag As Int32) As Int32

### [.NET C#]

int DshEncodeS15F13( ref DSHMSG smsg, byte[] buff, int bufflen, ref TRCP\_INFO rinfo, int updt\_flag );

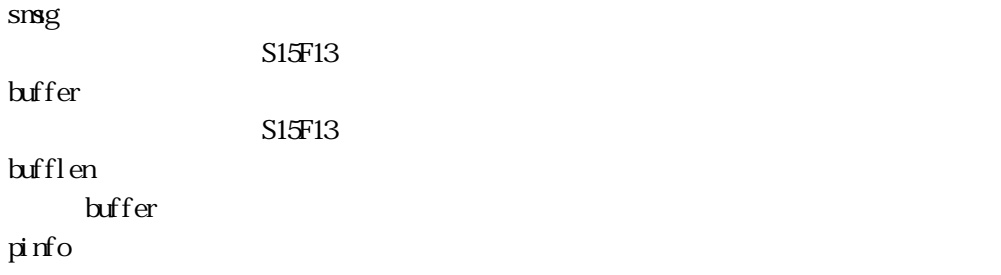

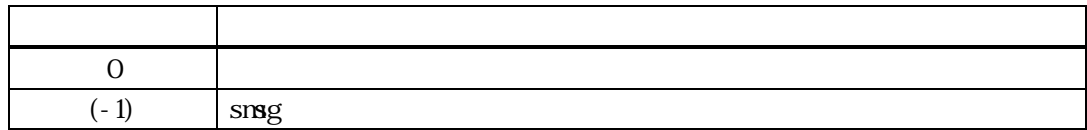

#### TRCP\_INFO S15F13 SECS

smsg S15F13

L,4

Vol 7 55

TROP\_INFO T<sup>1</sup>

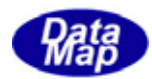

 $\begin{picture}(180,170)(-0.000,0){\circle{10}} \put(150,170){\circle{10}} \put(150,170){\circle{10}} \put(150,170){\circle{10}} \put(150,170){\circle{10}} \put(150,170){\circle{10}} \put(150,170){\circle{10}} \put(150,170){\circle{10}} \put(150,170){\circle{10}} \put(150,170){\circle{10}} \put(150,170){\circle{10}} \put(150,170){\circle{10}} \put(15$ mdln

.

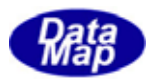

### 13. 17 DshFreeTROP\_INFO() -

### $[c, G+]$ API void APIX DshFreeTROP\_INFO(  $TRP_1NPO^*$ pinfo //  $RP$ );

### [.NET VB]

Sub DshFreeTROP\_INFO ( ByRef info As dsh\_info.TROP\_INFO

### [.NET C#]

void DshFreeTRCP\_INFO( ref TROP\_INFO info );

pinfo

TRCP\_INFO TRCP\_INFO 0 pinfo NLL

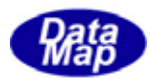

### 13. 18 DshCopyTRCP\_INFO() -

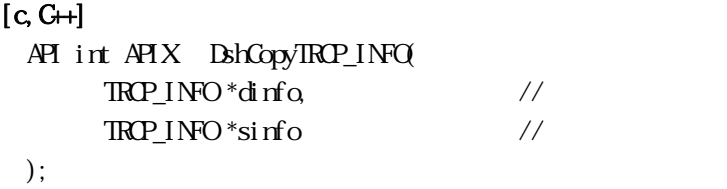

#### [.NET VB]

Function DshCopyTRCP\_INFO ( ByRef dinfo As dsh\_info.TRCP\_INFO, ByRef sinfo As dsh\_info.TROP\_INFO) As Int32

#### [.NET C#]

int DshCopyTRCP\_INFO( ref TRCP\_INFO dinfo, ref TROP\_INFO sinfo );

#### dinfo

sinfo

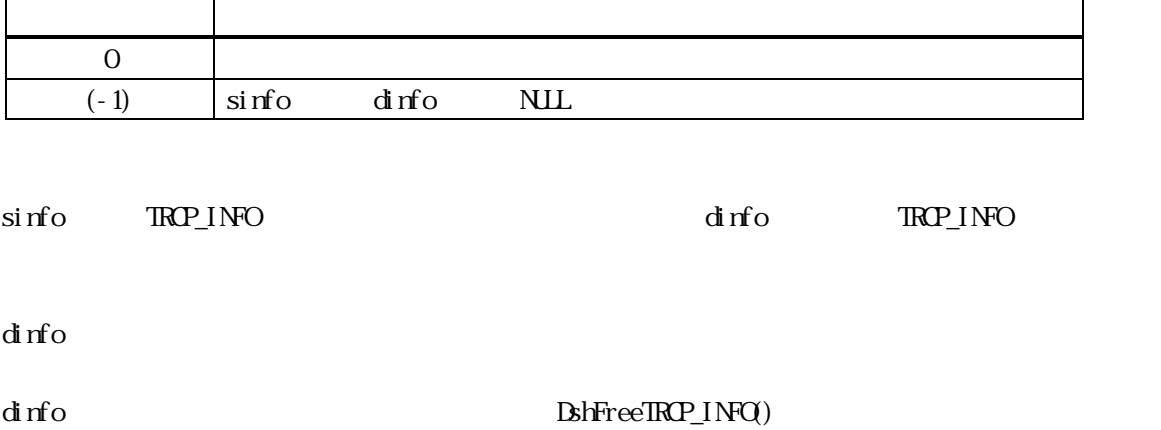

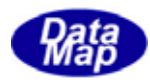

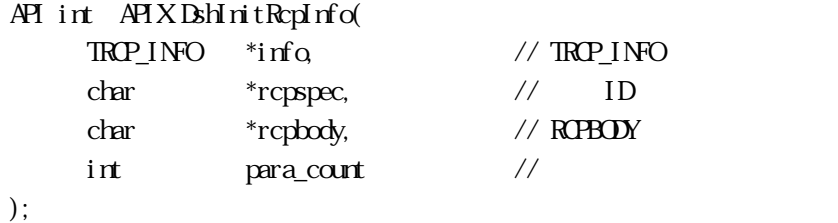

# [.NET VB]

Sub DshInitRcpInfo ( ByRef info As dsh\_info.TROP\_INFO ByVal rcpspec As String, ByVal rcpbody As String, ByVal para\_count As Int32)

### [.NET C#]

void DshInitRcpInfo( ref TRCP\_INFO info, byte[] rcpspec, byte[] rcpbody, int para\_count );

#### info

TRCP\_INFO

rcpspec  $ID$ 

rcpbody

 $R$ CPBODY

#### para\_count

TROP\_INFO

APP OFFLINE and the contract of the contract of the contract of the contract of the contract of the contract of the contract of the contract of the contract of the contract of the contract of the contract of the contract of the contra

BshPutRcpPara()

TRCP\_INFO BshFreeTRCP\_INFO()

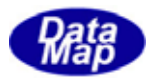

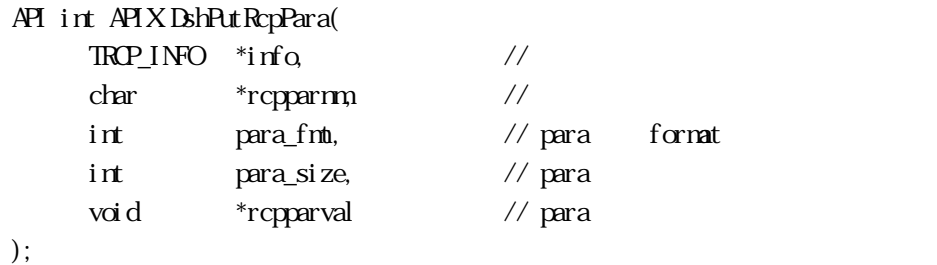

# [.NET VB]

Function DshPutRcpPara ( ByRef info As dsh\_info.TRCP\_INFO, ByVal rcpparnm As String, ByVal para\_fmt As Int32, ByVal para\_size As Int32, ByVal rcpparval As IntPtr) As Int32

### [.NET C#]

int DshPutRcpPara( ref TRCP\_INFO info, byte[] rcpparnm, int para\_fmt, int para\_size, byte[] rcpparval );

```
info
```
rcpparnm

para\_fmt

para\_size

rcpparval

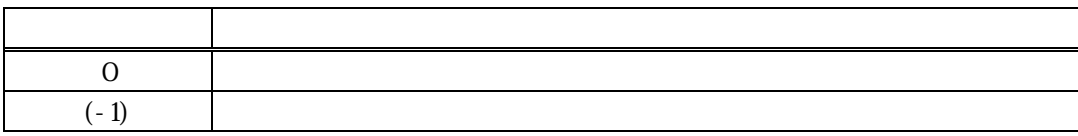

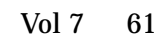

para\_list  $\,$  O  $\,$  $\text{info}$  para\_count  $(-1)$ 

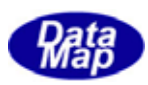

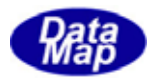

```
[c, G+]API int APIX DshMakeS15F13Response( 
              TRP_INFO *info, \frac{1}{2}TRCP_ERR_INFO *erinfo, // S15F14
              DSHAG *smsg, \frac{1}{2} \frac{1}{2} \frac{1}{2} \frac{1}{2} \frac{1}{2} \frac{1}{2} \frac{1}{2} \frac{1}{2} \frac{1}{2} \frac{1}{2} \frac{1}{2} \frac{1}{2} \frac{1}{2} \frac{1}{2} \frac{1}{2} \frac{1}{2} \frac{1}{2} \frac{1}{2} \frac{1}{2} \frac{1}{2} \frac{1}{2}BYE *buff, / / S15F14int \t{bff\_size} // bff);
```
### [.NET VB]

Function DshMakeS15F13Response ( ByRef pinfo As dsh\_info.TRCP\_INFO, ByRef erinfo As dsh\_info.TROP\_ERR\_INFO ByRef smsg As dshdr2.DSHMSG, ByRef buff As Byte, ByVal buff\_size As Int32) As Int32

### [.NET C#]

```
int DshMakeS15F13Response( 
         ref TRCP_INFO pinfo, 
        ref TRCP_ERR_INFO erinfo,
         ref DSHMSG smsg, 
         byte[] buff, 
         int buff_size );
```

```
info
```
erinfo  $S15F14$ msg  $S15F14$ buff  $S1$ 5 $F14$ buff\_size buff

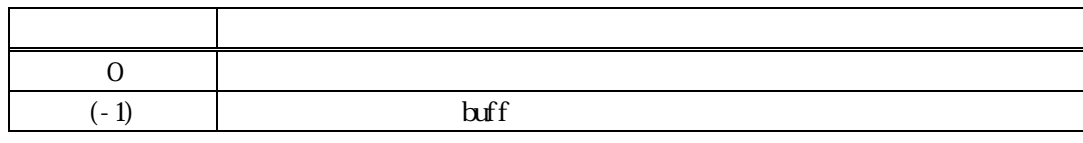

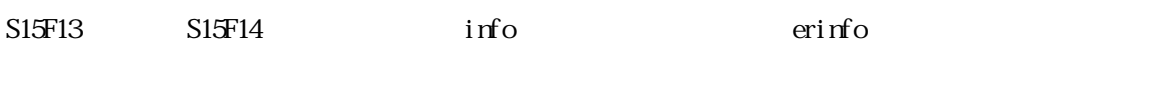

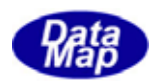

rmack S15F14 RMACK

rmack

 $(3.21)$  (3.21  $(3.21)$ )

erinfo **Example 2.1 magazine DshinitTOBJ\_ERR\_INFO()** DshPutTOBJ\_ERR\_INFO()

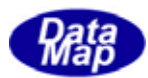

### 13. 22. DshFreeTRCP\_ERR\_INFO() -

#### $[c, G+]$

API void APIX DshFreeTRCP\_ERR\_INFO(  $TRP_RIRINO^*$ erinfo //  $PP$ );

### [.NET VB]

Sub DshFreeTROP\_ERR\_INFO ( ByRef info As dsh\_info.TROP\_ERR\_INFO

#### [.NET C#]

void DshFreeTRCP\_ERR\_INFO( ref TROP\_ERR\_INFO info );

erinfo

S15F13 TRCP\_ERR\_INFO

TRCP\_ERR\_INFO 0 erinfo NLL

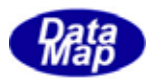

### 13. 23 DshDecodeS15F18() - S15F18

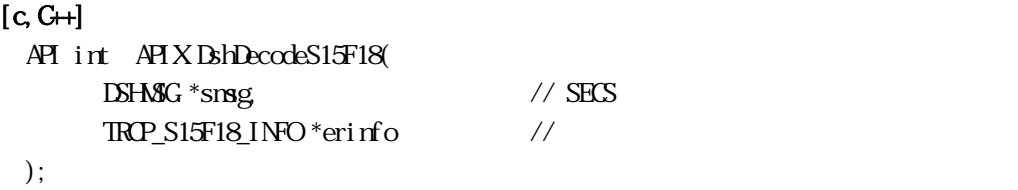

### [.NET VB]

Function DshDecodeS15F18 ( ByRef smsg As dshdr2.DSHMSG, ByRef info As dsh\_info.TRCP\_S15F18\_INFO) As Int32

#### [.NET C#]

int DshDecodeS15F18( ref DSHMSG smsg, ref TROP\_S15F18\_INFO info );

smsg

S15F18 SECS erinfo

TRCP\_S15F18\_INFO

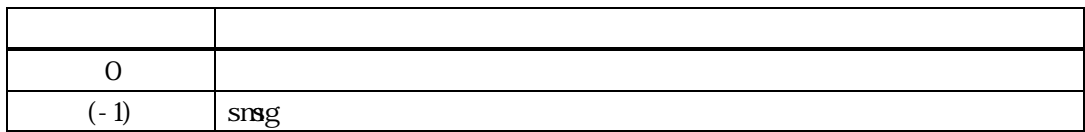

 $S15F17$ TRCP\_S15F18\_INFO

DshFreeTROP\_S15F18\_INFO()

smsg S15F18

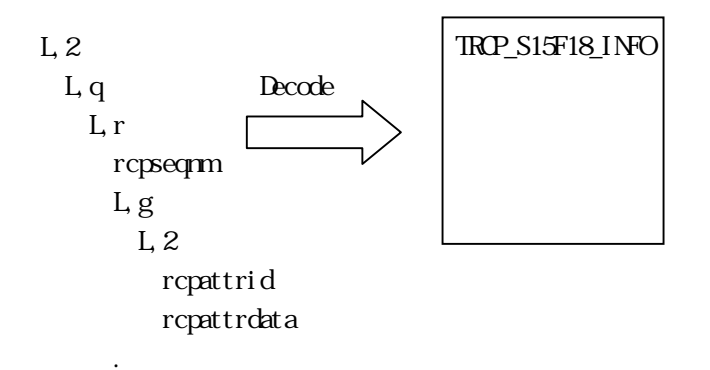

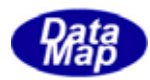

### 13. 24 DshFreeTROP\_S15F18\_INFO() S15F18

 $[c, G+]$ API void APIX DshFreeTRCP\_S15F18\_INFO( TRCP\_S15F18\_INFO \*erinfo // );

#### [.NET VB]

Sub DshFreeTRCP\_S15F18\_INFO ( ByRef info As dsh\_info.TRCP\_S15F18\_INFO)

#### [.NET C#]

void DshFreeTRCP\_S15F18\_INFO( ref TRCP\_S15F18\_INFO info );

erinfo

S15F17 TRCP\_S15F18\_INFO

TRCP\_S15F18\_INFO 0 erinfo NLL

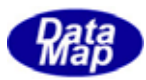

 $Q_1, 2...$ 

### $13.25$  DshInitTRCP\_ERR\_INFO ()

#### $[c, G+]$

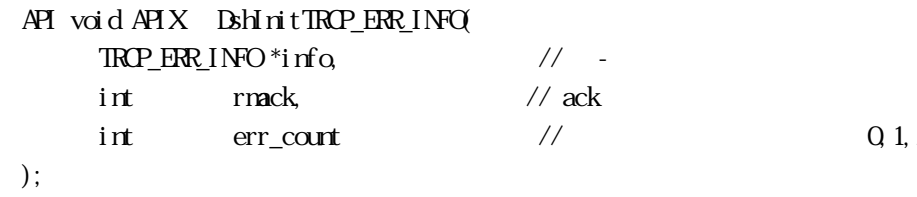

[.NET VB]

Sub DshInitTROP\_ERR\_INFO ( ByRef rcp\_errinfo As dsh\_info.TRCP\_ERR\_INFO, ByVal rmack As Int32, ByVal errcount As Int32)

### [.NET C#]

void DshInitTRCP\_ERR\_INFO( ref TRCP\_ERR\_INFO rcp\_errinfo, int rmack, int errcount );

```
info 
      TROP_ERR_INFO
rmack 
      rmack - AKerr_count
```
 $= 0$ 

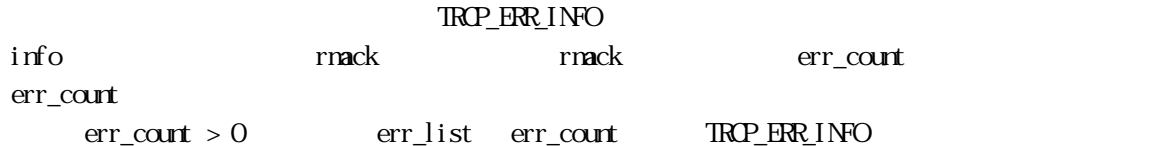

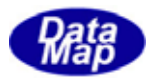

### 13. 26. DshPutTRCP\_ERR\_INFO ()

#### $[c, G+]$

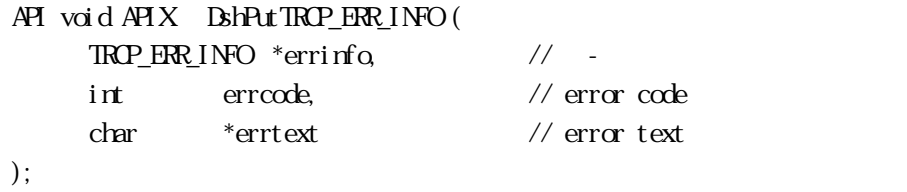

#### [.NET VB]

Function DshPutTRCP\_ERR\_INFO ( ByRef errinfo As dsh\_info.TROP\_ERR\_INFO, ByVal errcode As Int32, ByVal errtext As String) As Int32

#### [.NET C#]

int DshPutTROP\_ERR\_INFO( ref TRCP\_ERR\_INFO errinfo, int errcode, byte[] errtext );

errinfo

errcode

 $U(51)$   $U(51)$ 

errtext

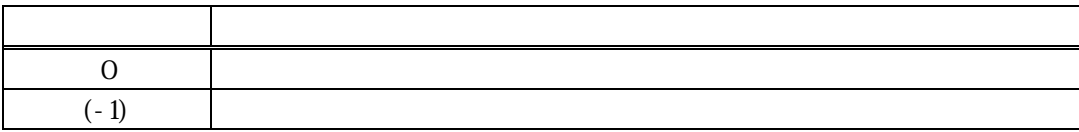

errinfo errlist  $(-1)$  $TRP\_ERR\_INFO$  errcode  $\begin{array}{ccc} \mbox{errtext} & \quad & \mbox{O} & \quad & \mbox{TRP\_ERR\_INFO} \end{array}$ 

DshInitTRCP\_ERR\_INFO() errinfo
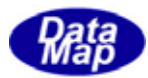

## 13.13.13.13.15 DshResponseS15F4() S15F4

```
[c, G+]API int APIX DshResponseS15F4( 
      int eqid, \frac{1}{2} ID(0,16,...)
      ID_TR trid // DSHDR2 ID
      TRCP_ACT_INFO *info, //
      TRP_RRRINFO*erinfo // S15F4
 ); 
[.NET VB] 
 Function DshResponseS15F4 ( 
        ByVal eqid As Int32, 
        ByVal trid As Int32, 
        ByRef info As dsh_info.TRCP_ACT_INFO, 
       ByRef erinfo As dsh_info.TROP_ERR_INFO As Int32
[.NET C#] 
 int DshResponseS15F4( 
        int eqid, 
        uint trid, 
       ref TRCP_ACT_INFO info,
       ref TROP_ERR_INFO erinfo );
 eqid 
      ID ID 0trid
```
S15F3 **ESHDEMIB DSHDR2 ID** 

info

erinfo

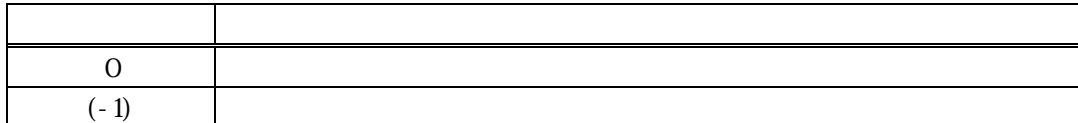

 $\boxed{\text{DL}(\text{dsh\_ulib.dl})}$ 

13.4  $\overline{a}$ 

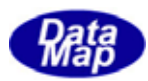

erinfo  $SI5F4$   $SI5F4$ 

S15F4 BhMakeS15F3Response()

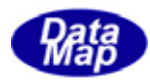

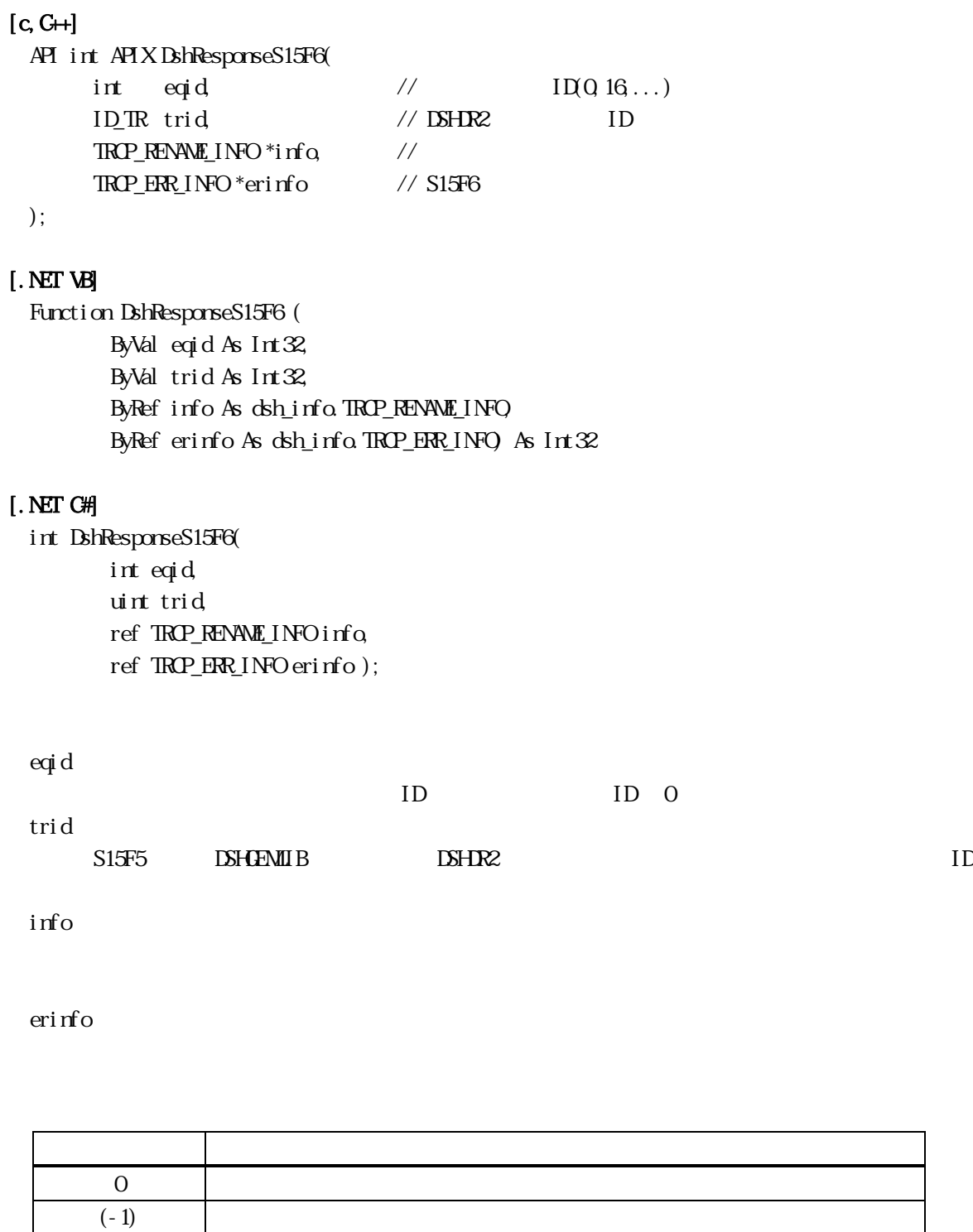

 $S15F5$ 

## $\text{DL}(\text{dsh\_ulib.dl})$  DSHGEMLIB

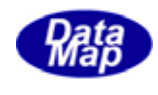

erinfo S15F6 S15F6

S15F6 Britain Britain Base ()

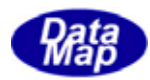

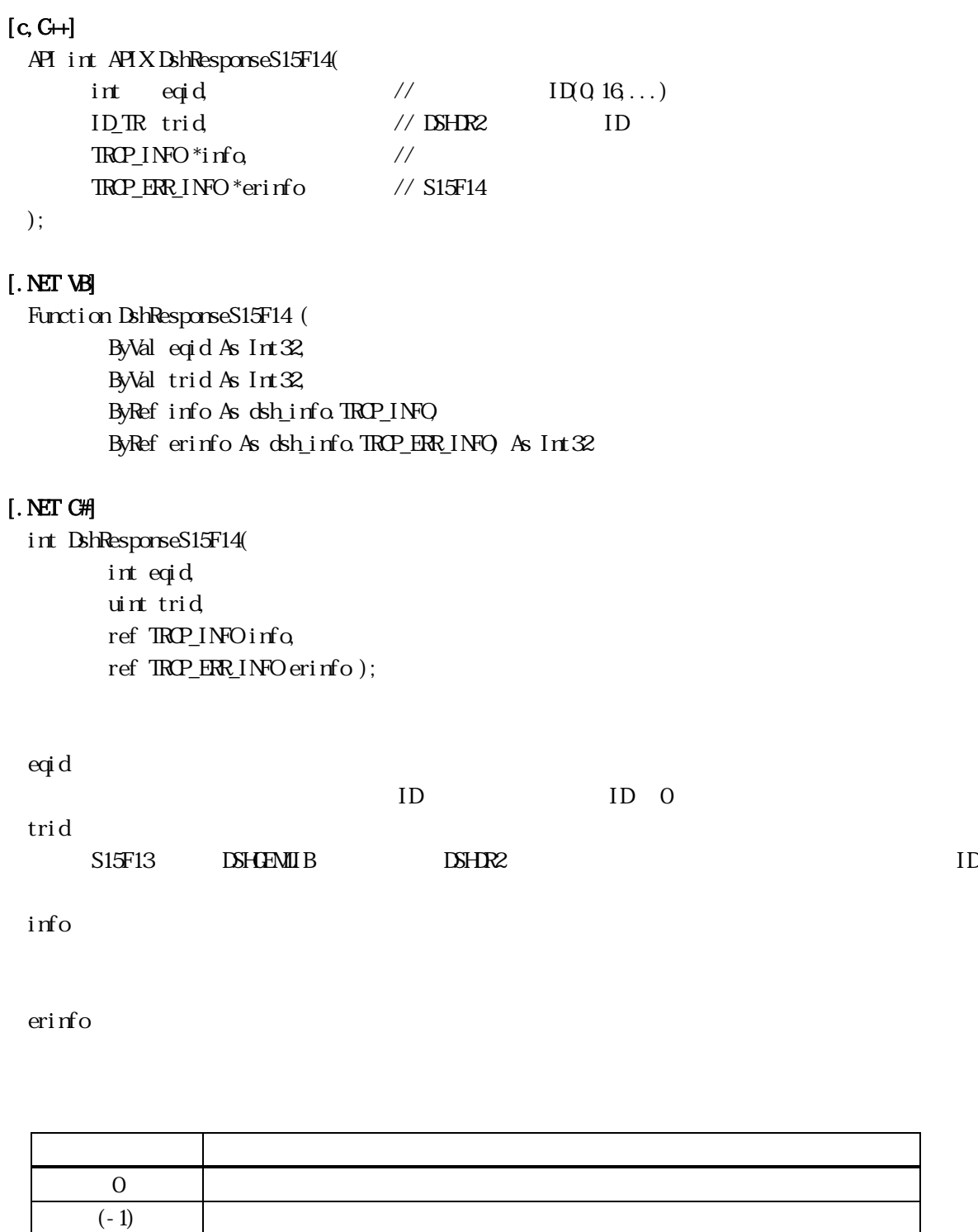

 $S15F13$ 

## $\text{DL}(\text{dsh\_ulib.dl})$  DSHGEMLIB

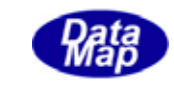

erinfo S15F14 S15F14

S15F14 BshVakeS15F13Response()